## **DoS Attacks and Network Defenses CS155 Computer and Network Security**

## **Stanford University**

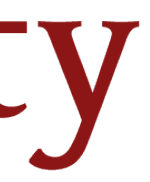

# **Amplification Attacks**

- Services that respond to a single (small) UDP packet with a large UDP packet can be used to amplify DOS attacks
- Attacker forges packet and sets source IP to victim's IP address. When service responds, it sends large amount of data to the spoofed victim
- The attacker needs a large number of these services to amplify packets. Otherwise, the victim could just drop the packets from the small number of hosts

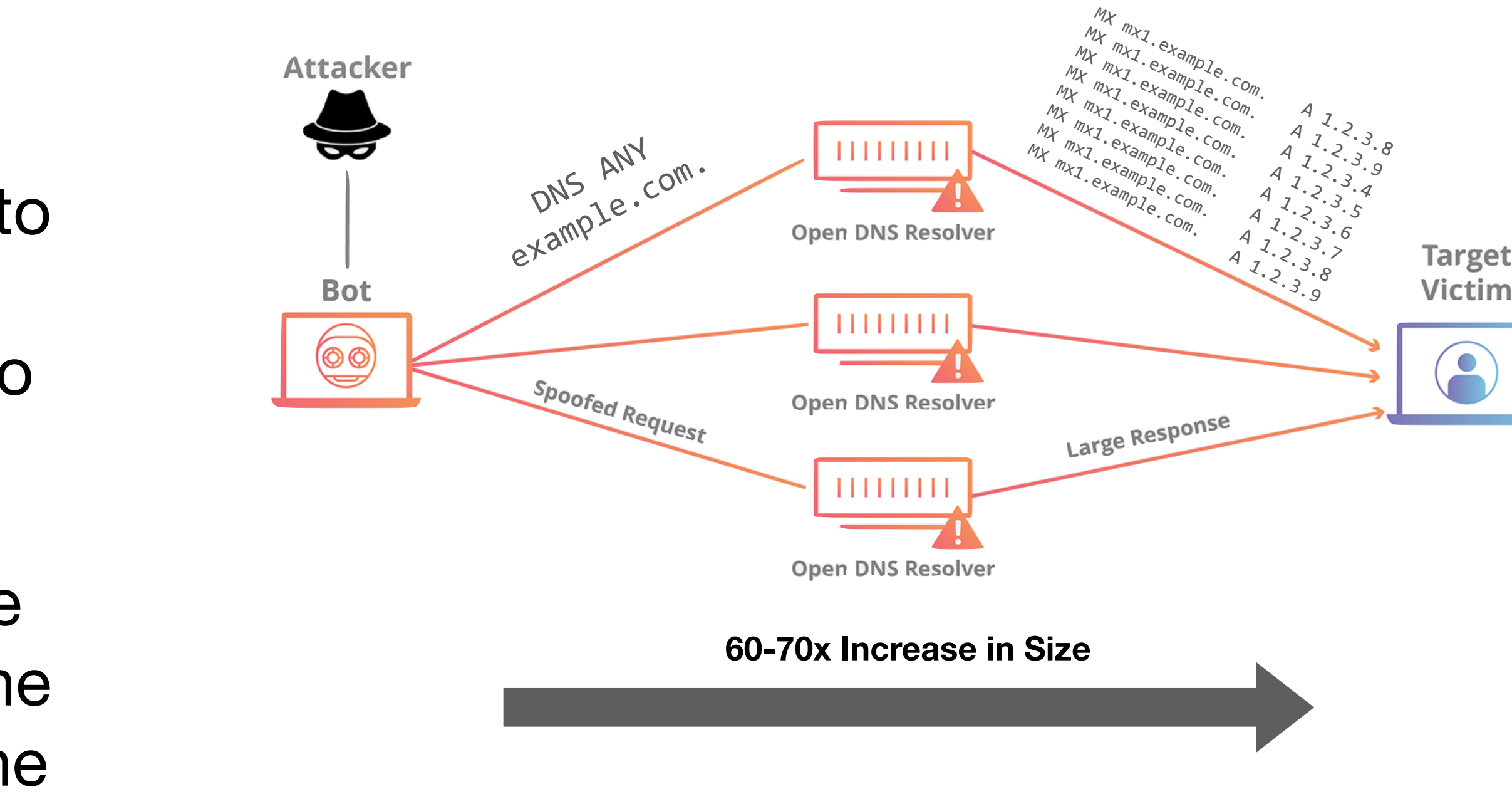

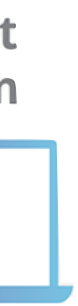

# **Common UDP Amplifiers**

**DNS:** ANY query returns *all* records server has about a domain

- 
- **NTP:** MONLIST returns list of last 600 clients who asked for the time recently
	-
	-
	-

**DNS:** Do not have recursive resolvers on the public Internet. **NTP:** Do not respond to commands like MONLIST

Both are considered misconfigurations today, but often 100Ks of misconfigured hosts on the public Internet

# **Amplification Attacks**

2013: DDoS attack generated 300 Gbps (DNS)

- 31,000 misconfigured open DNS resolvers, each at 10 Mbps - Source: 3 networks that allowed IP spoofing
	-

2014: 400 Gbps DDoS attacked used 4,500 NTP servers

#### **DDoS Attacks on Krebs on Security**

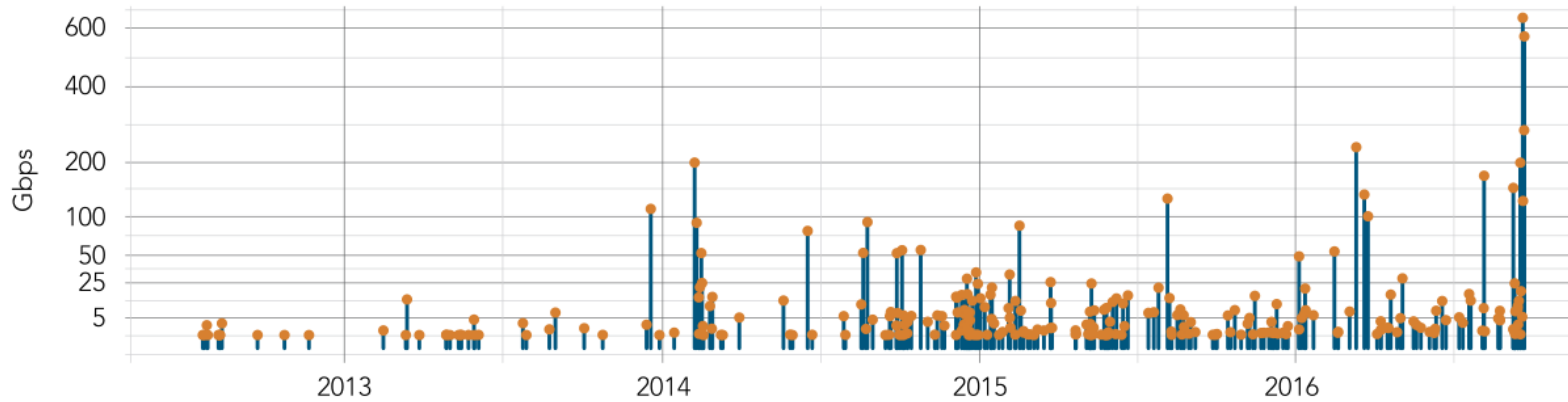

## THE WALL STREET JOURNAL. **Cyberattack Knocks Out Access to Websites**

Popular sites such as Twitter, Netflix and PayPal were unreachable for part of the day

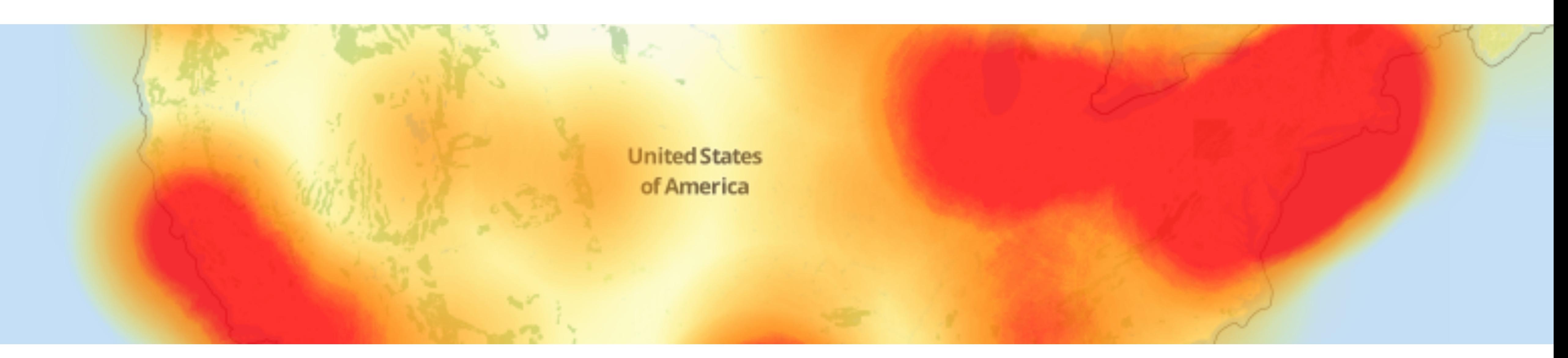

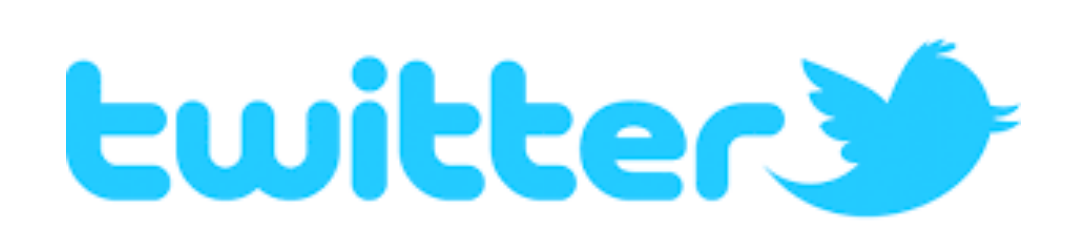

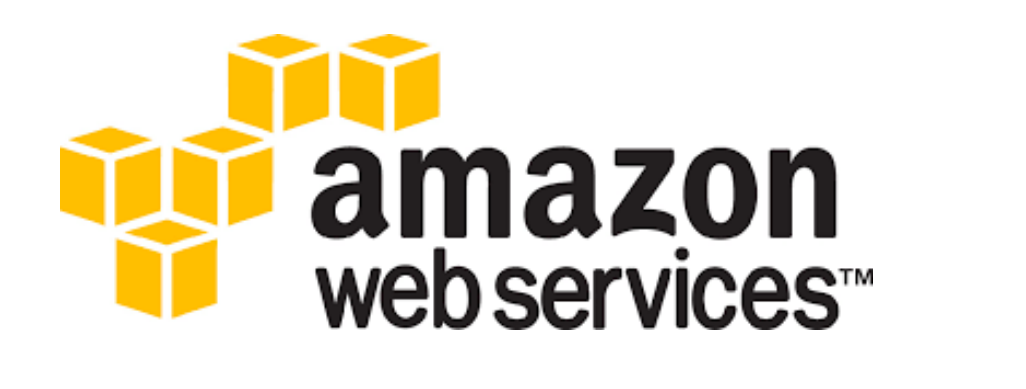

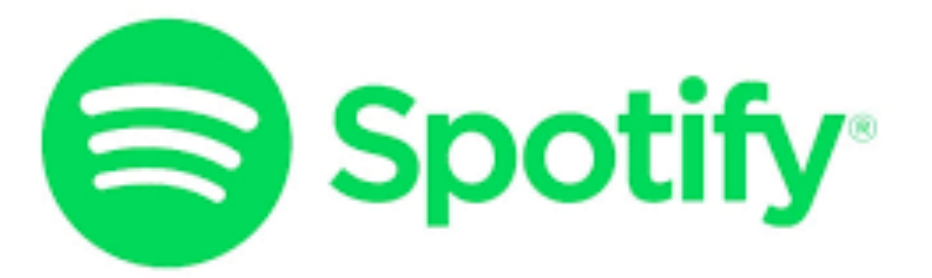

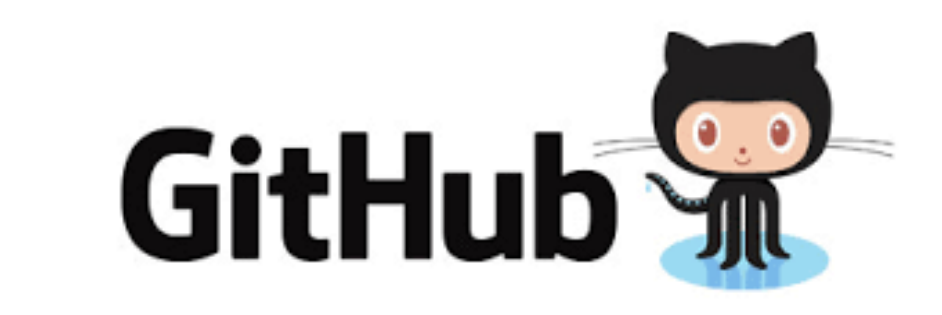

#### **October 21, 2016**

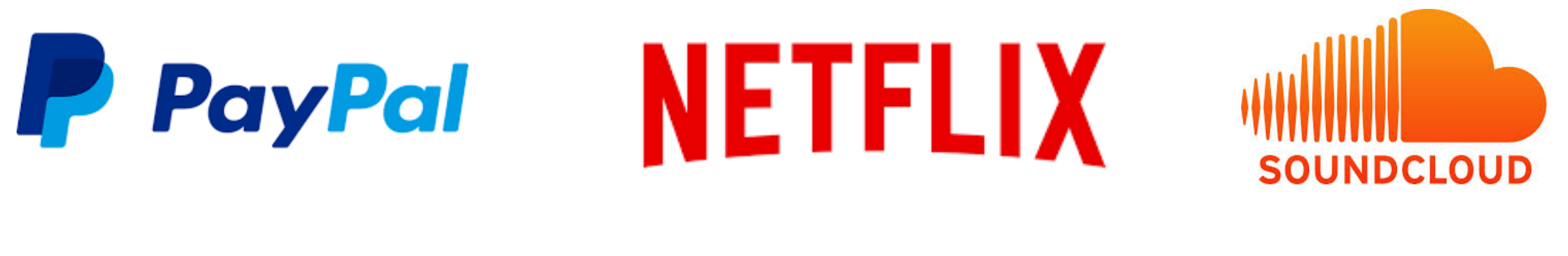

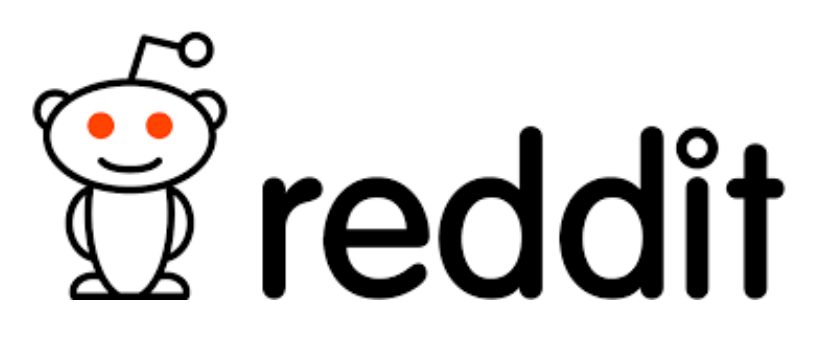

## New York Times

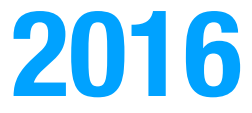

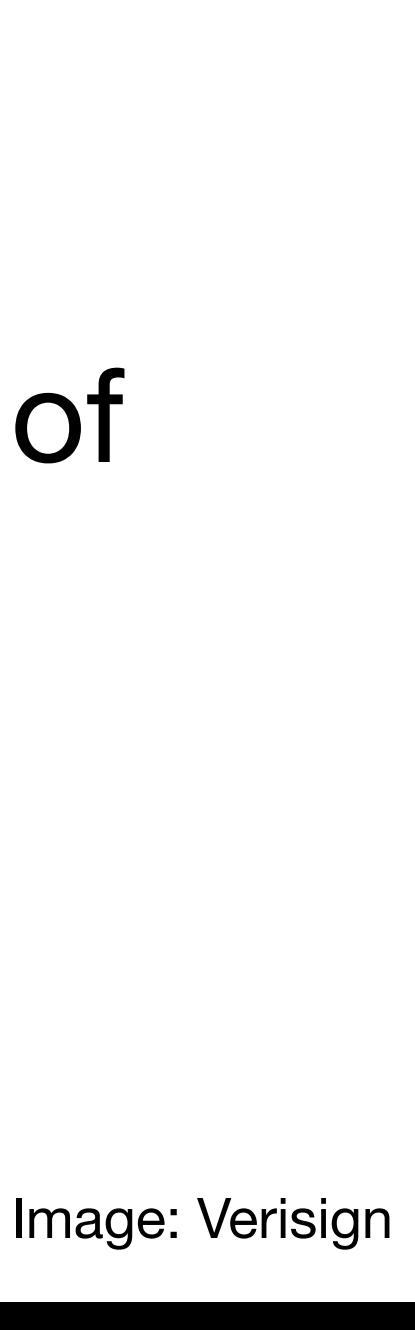

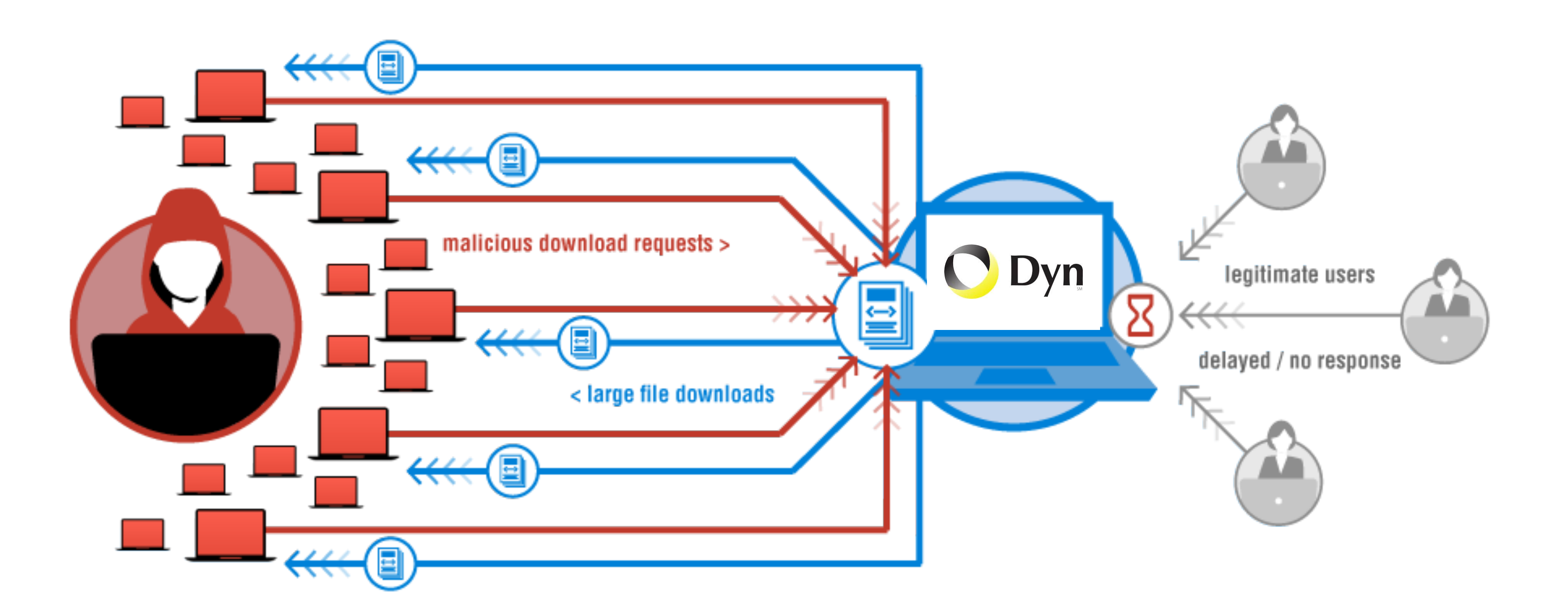

"We are still working on analyzing the data but the estimate at the time of this report is up to 100,000 malicious endpoints. […] There have been some reports of a magnitude in the 1.2 Tbps range; at this time we are unable to verify that claim."

## A Botnet of IoT Devices

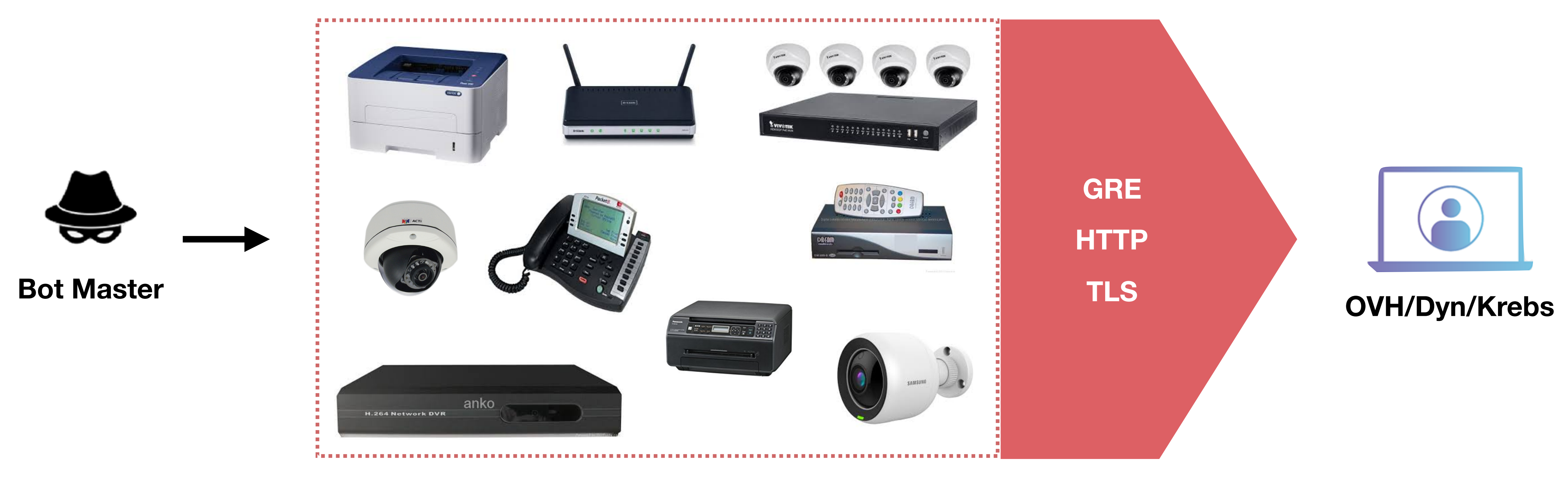

≈ 200K Hosts

200K IoT devices

Not Amplification. Flood with SYN, ACK, UDP, and GRE packets

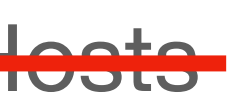

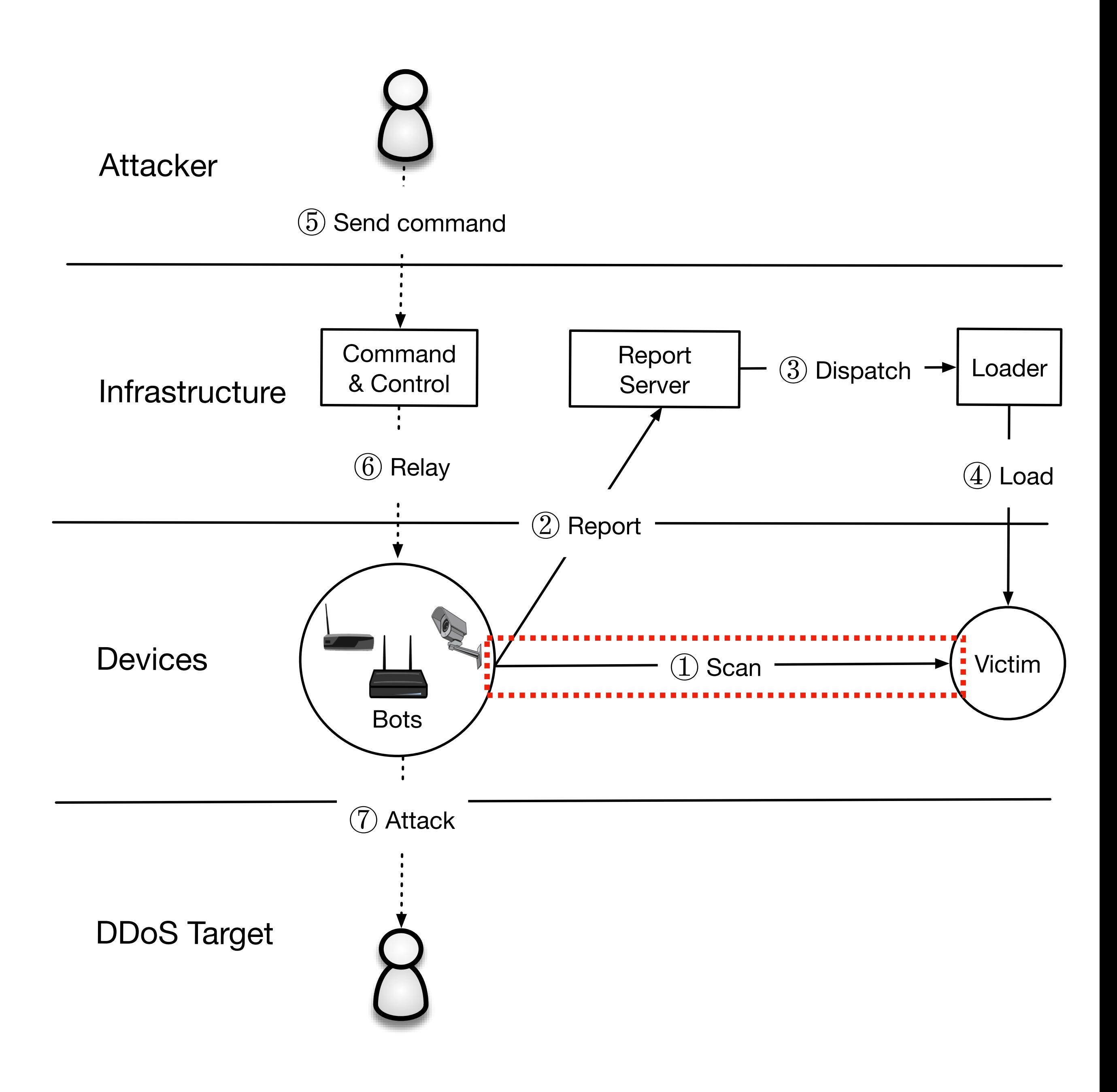

1. Bots statelessly scan for victims on TCP/23 and TCP/2323. They attempt to login over telnet with a set of hardcoded credentials

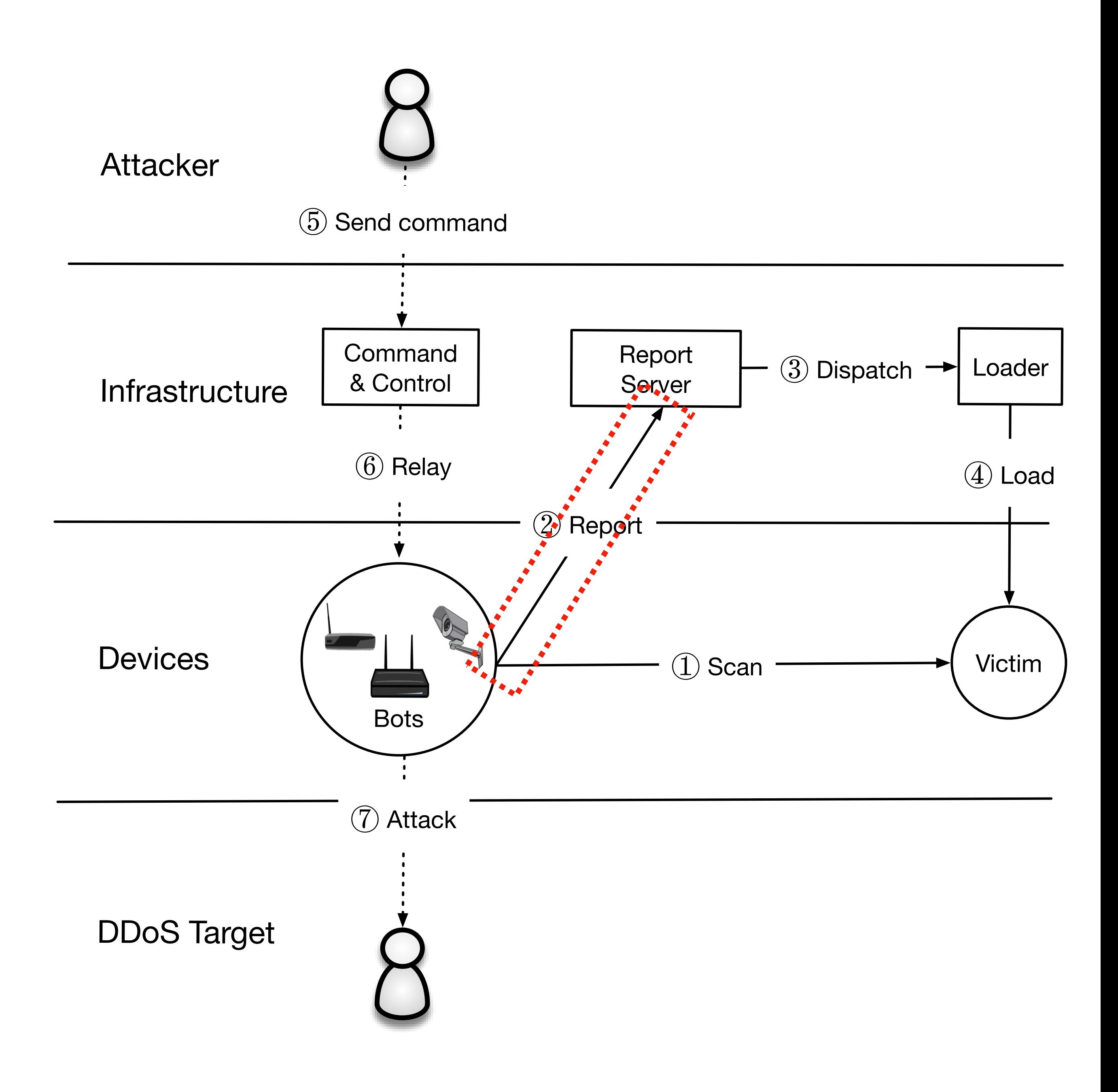

- 1. Bots statelessly scan for victims on TCP/23 and TCP/2323. They attempt to login over telnet with a set of hardcoded credentials
- 2. **Scanner** reports details about vulnerable host to central **C2 server**

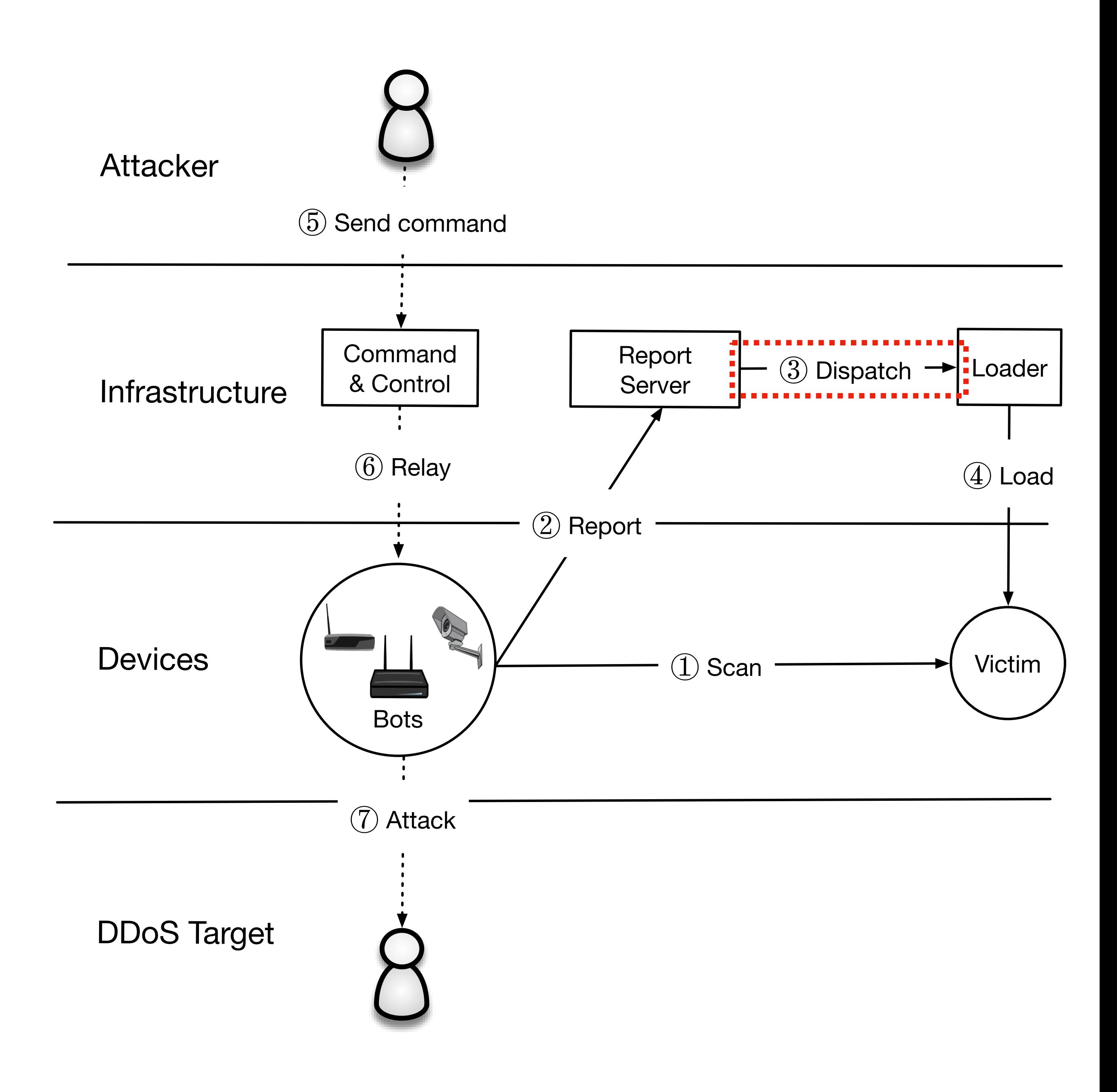

- 1. Bots statelessly scan for victims on TCP/23 and TCP/2323. They attempt to login over telnet with a set of hardcoded credentials
- 2. **Scanner** reports details about vulnerable host to central **C2 server**
- 3. **C2 server** dispatches command to **loader** to load malware onto IoT device

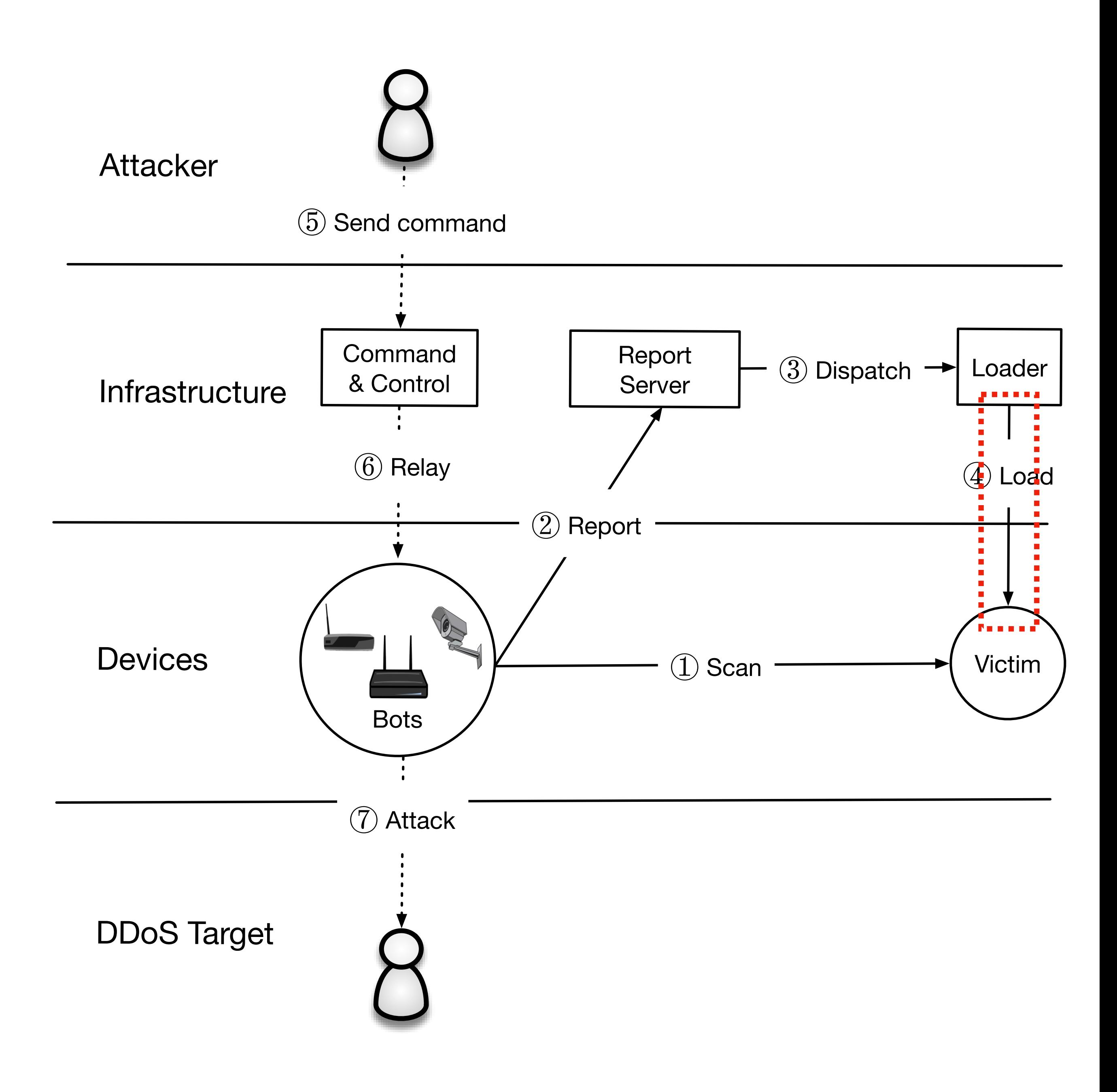

- 1. Bots statelessly scan for victims on TCP/23 and TCP/2323. They attempt to login over telnet with a set of hardcoded credentials
- 2. **Scanner** reports details about vulnerable host to central **C2 server**
- 3. **C2 server** dispatches command to **loader** to load malware onto IoT device
- 4. **Loader** logs into device, downloads and installs architecture-specific malware, kills telnet service, removes other malware, and waits for instructions

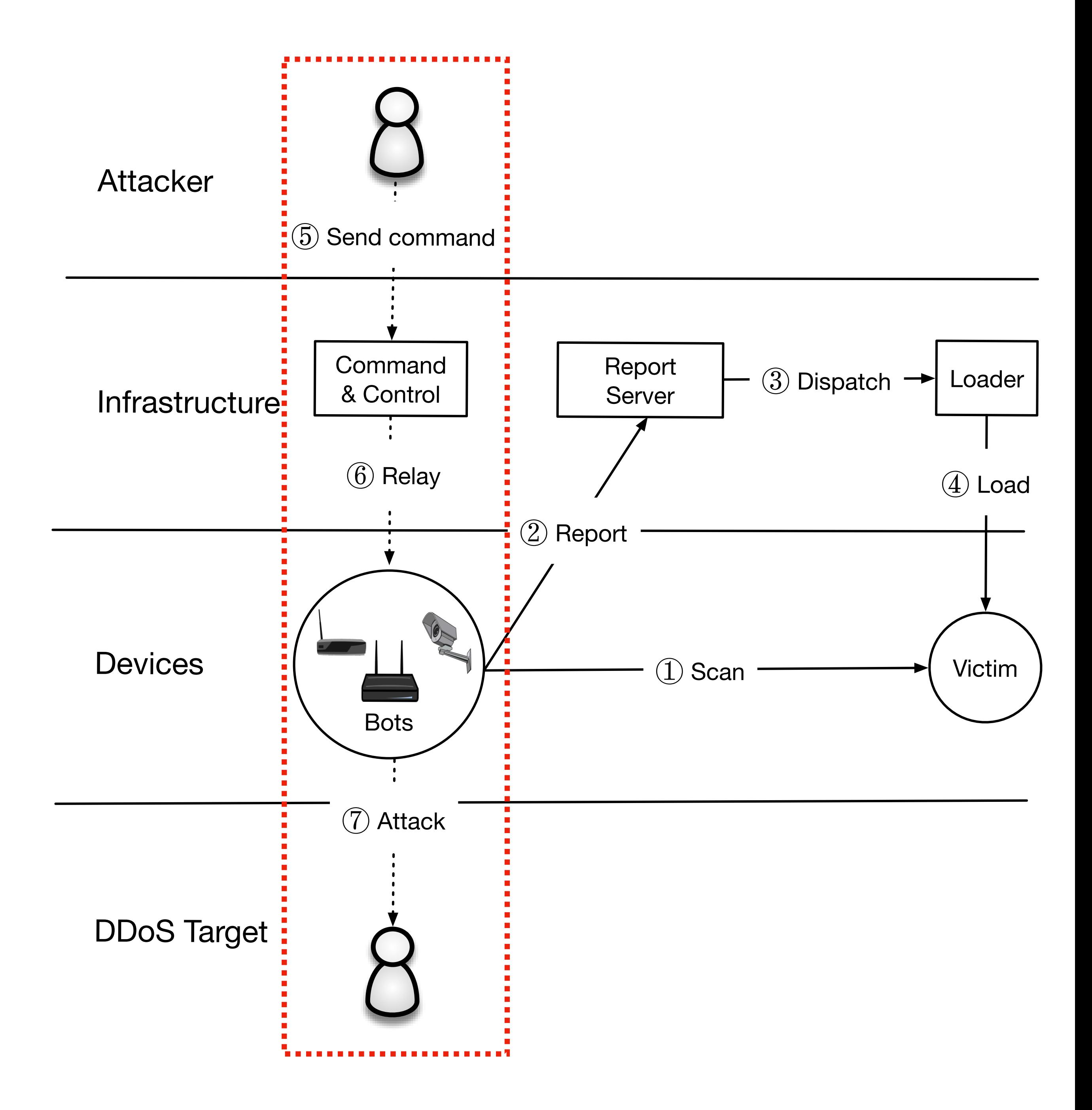

- Action (e.g., START, STOP)
- Target IP(s)
- Attack Type (e.g., GRE, DNS, TCP)
- Attack Duration

5-7. Later, the **bot master** will issue commands to pause scanning and to start an attack

#### **Attack Command:**

## What made Mirai Successful?

The Mirai malware is (astoundingly) badly written. It uses no new or complex techniques.

Mirai was successful because:

- 1. IoT security bar is very low
- 2. Attack simplicity enabled the malware to compromise heterogeneous hardware
- 3. Stateless scanning was an improvement over prior versions

## Mirai

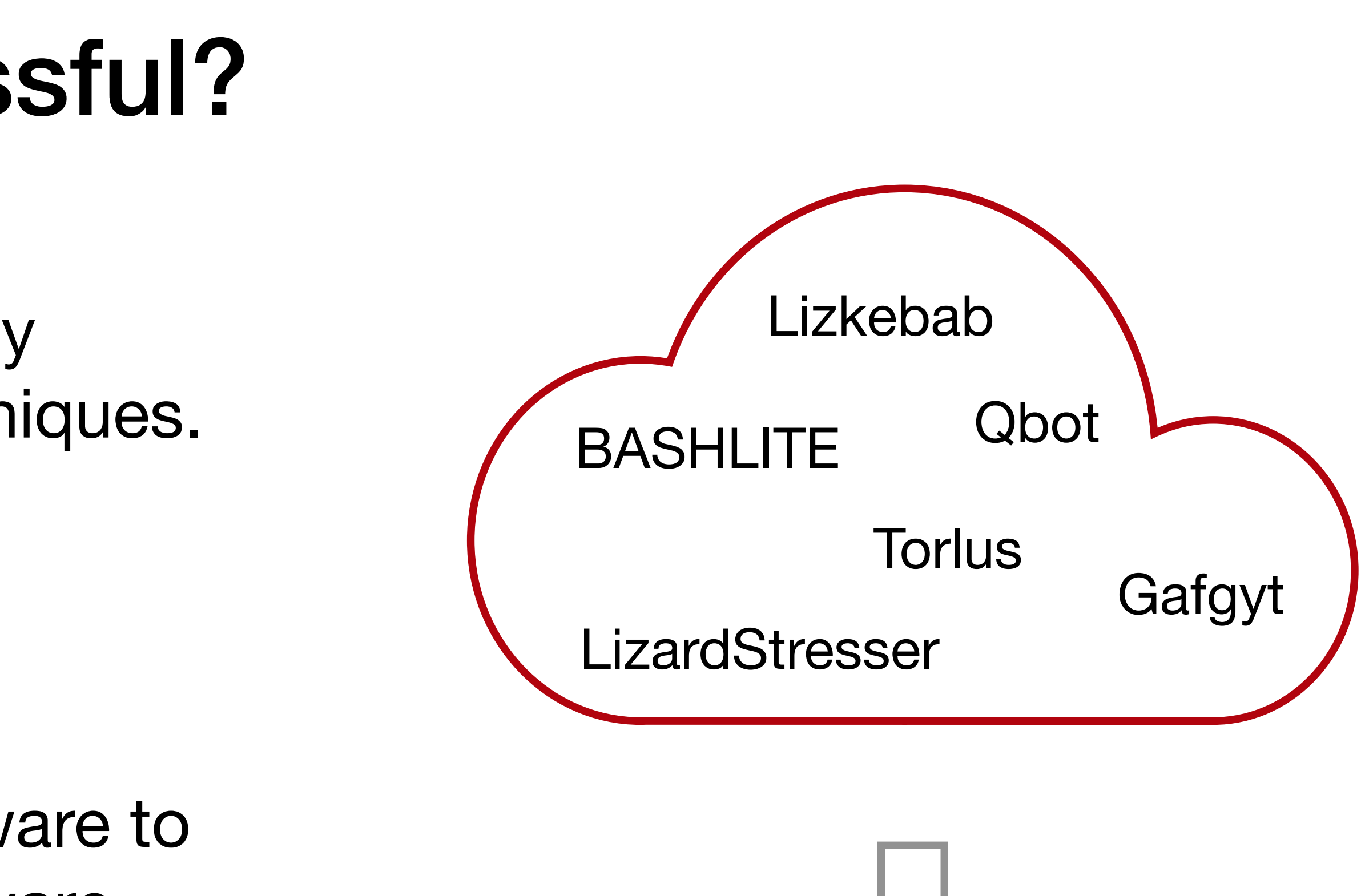

## **Password Guessing**

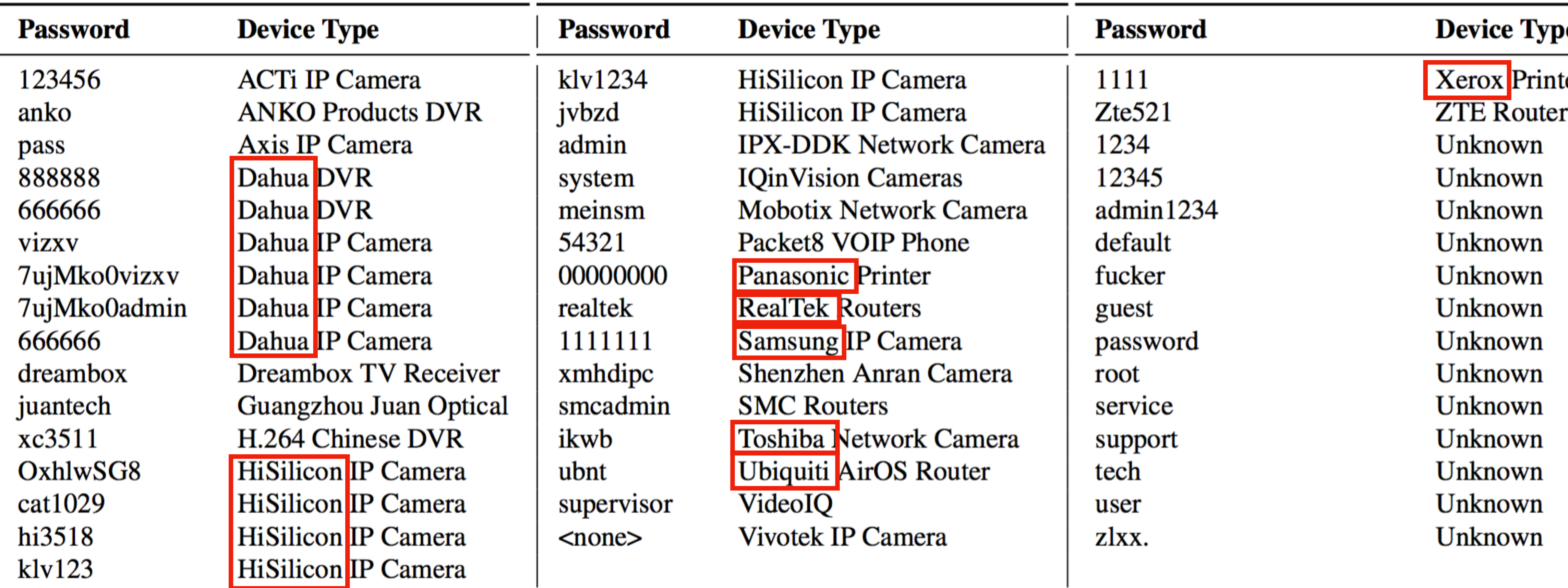

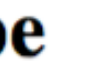

er

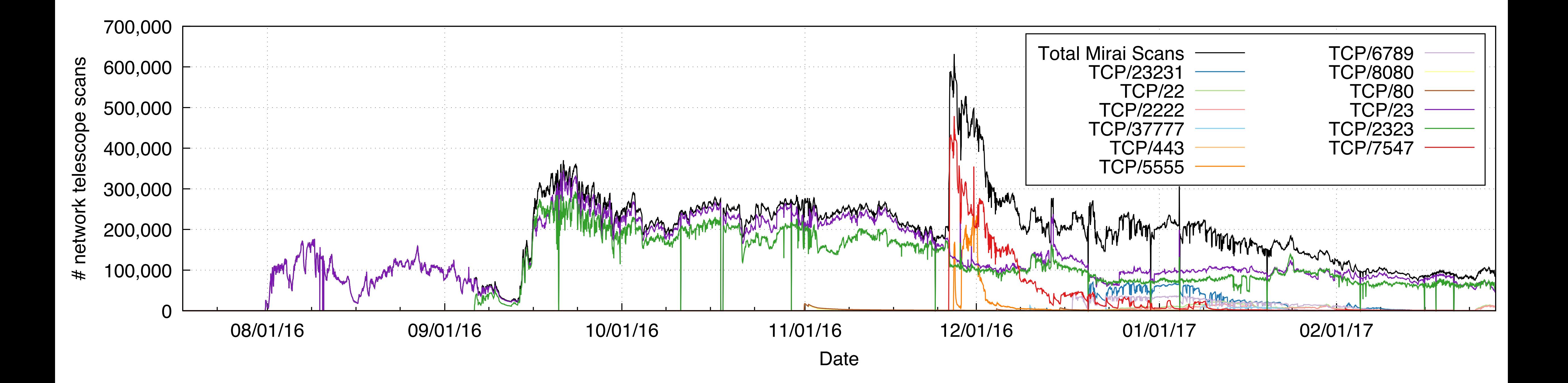

#### **~600K devices compromised**

## **Mirai Population**

#### **DDoS Attacks on Krebs on Security**

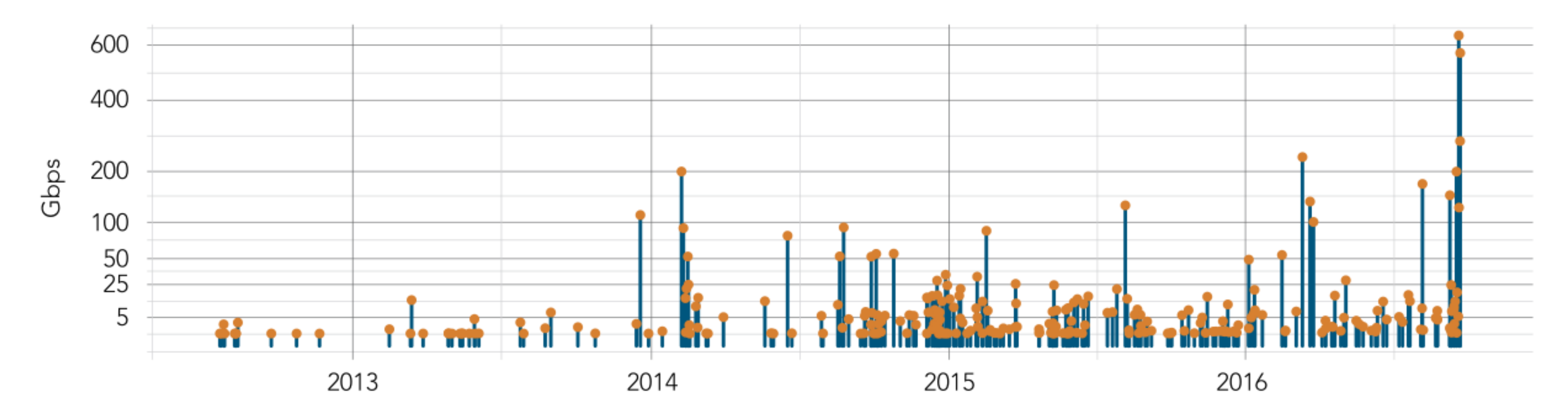

**Source:** 2017 Akamai State of the Internet

"The magnitude of the attacks seen during the final week were significantly larger than the majority of attacks Akamai sees on a regular basis. […] In fact, while the attack on September 20 was the largest attack ever mitigated by Akamai, the attack on September 22 would have qualified for the record at any other time, peaking at 555 Gbps."

## Arrest of Paras Jha, Josiah White, Dalton Norman

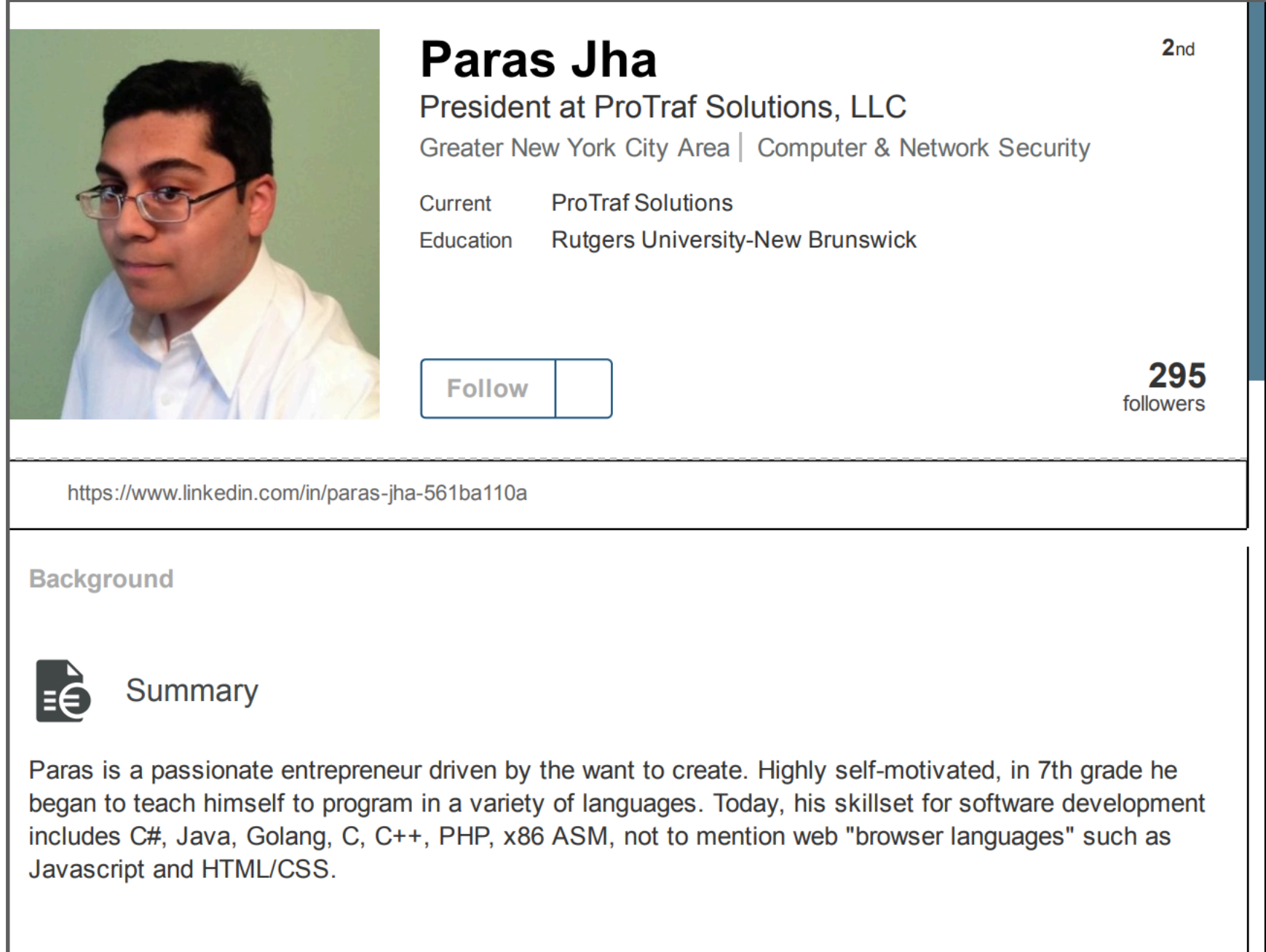

Jha and White were co-founders of Protraf Solutions LLC, a company that specialized in mitigating largescale DDoS attacks

Primarily used botnet to extort Minecraft server operators

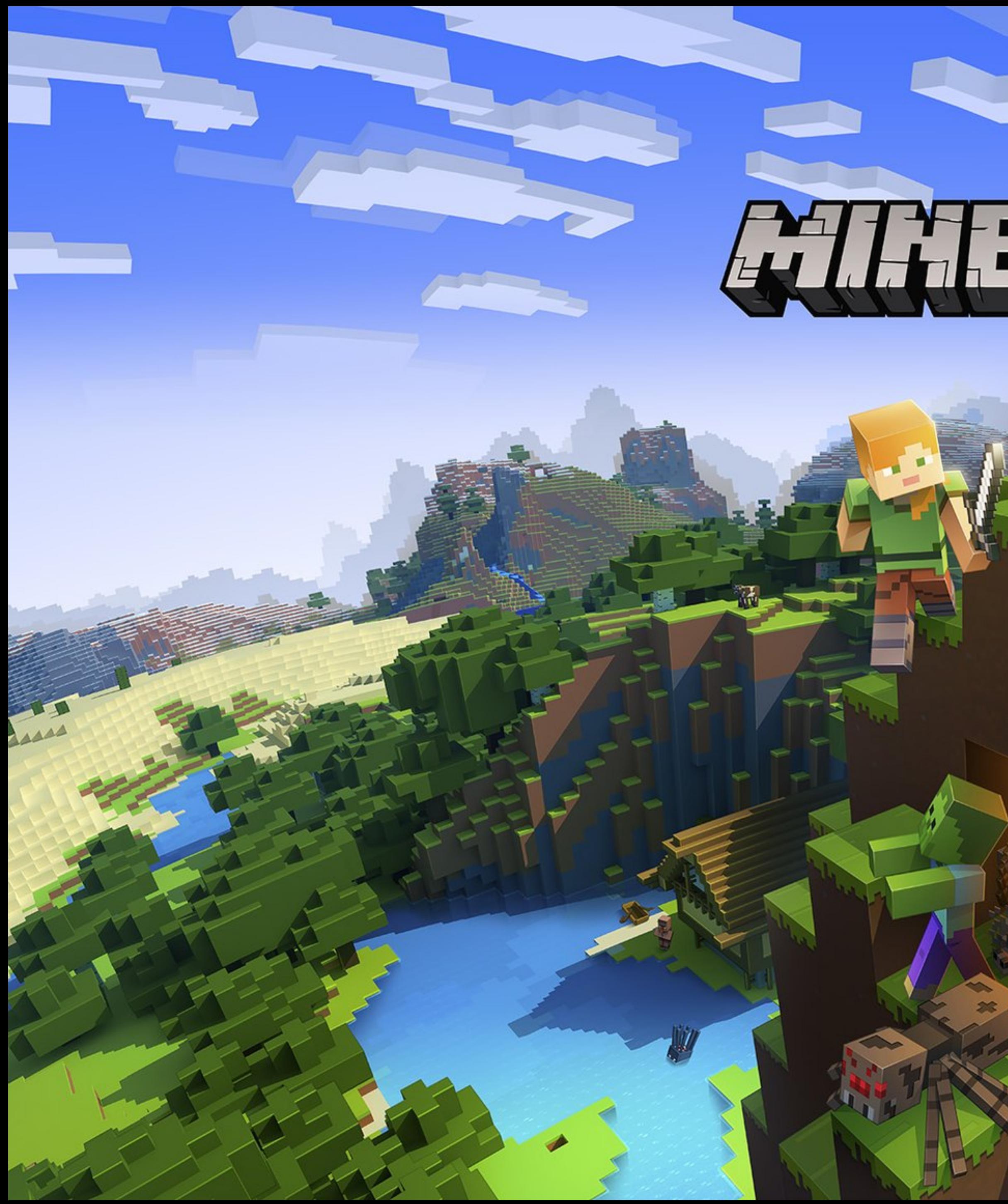

# Ciltist Stilt

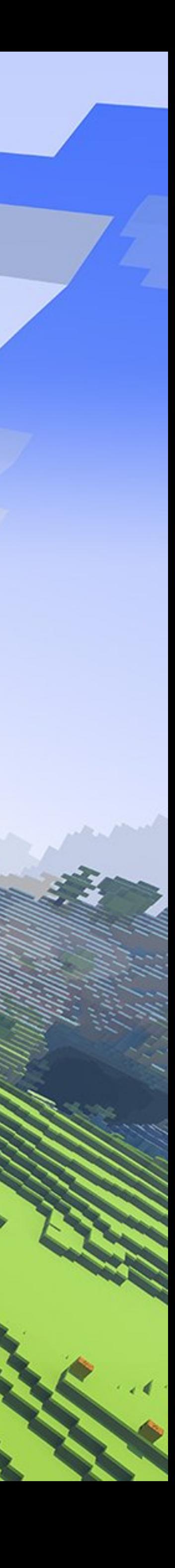

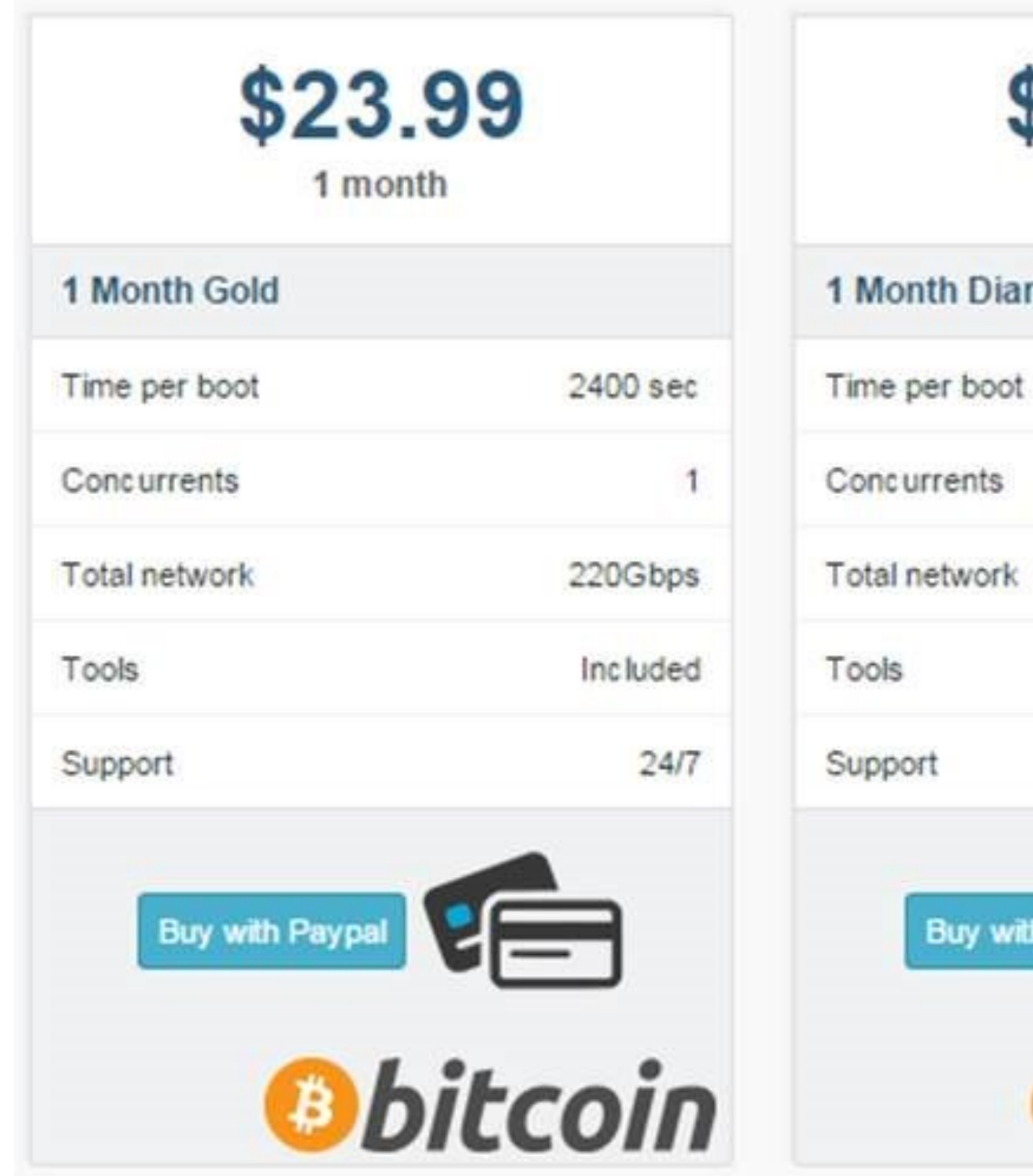

## **Booter Services**

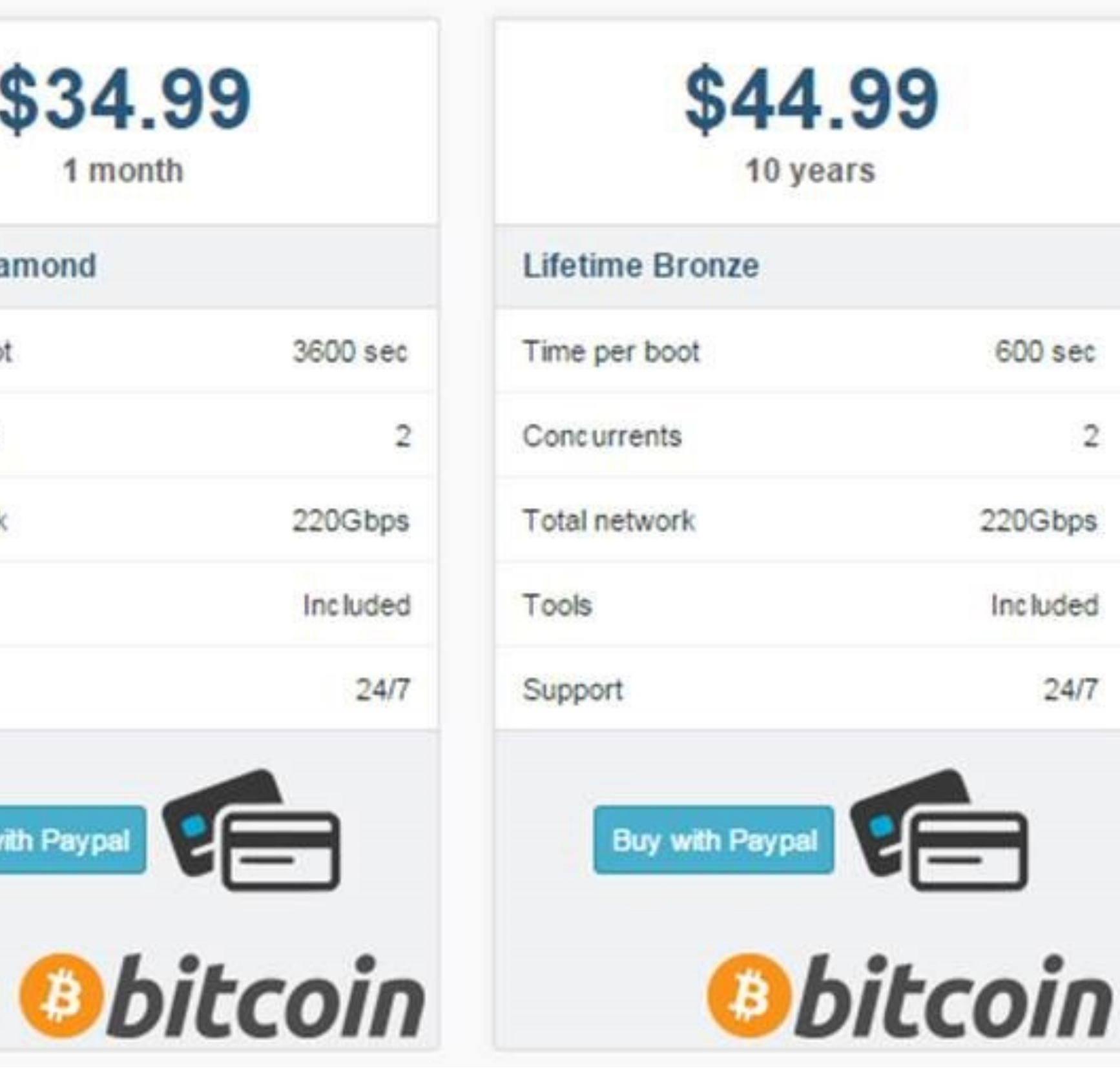

 $\,2$ 

#### [FREE] World's Largest Net:Mirai Botnet, Client, Echo Loader, CNC source code release

Yesterday, 12:50 PM (This post was last modified: Yesterday 04:29 PM by Anna-senpai.)

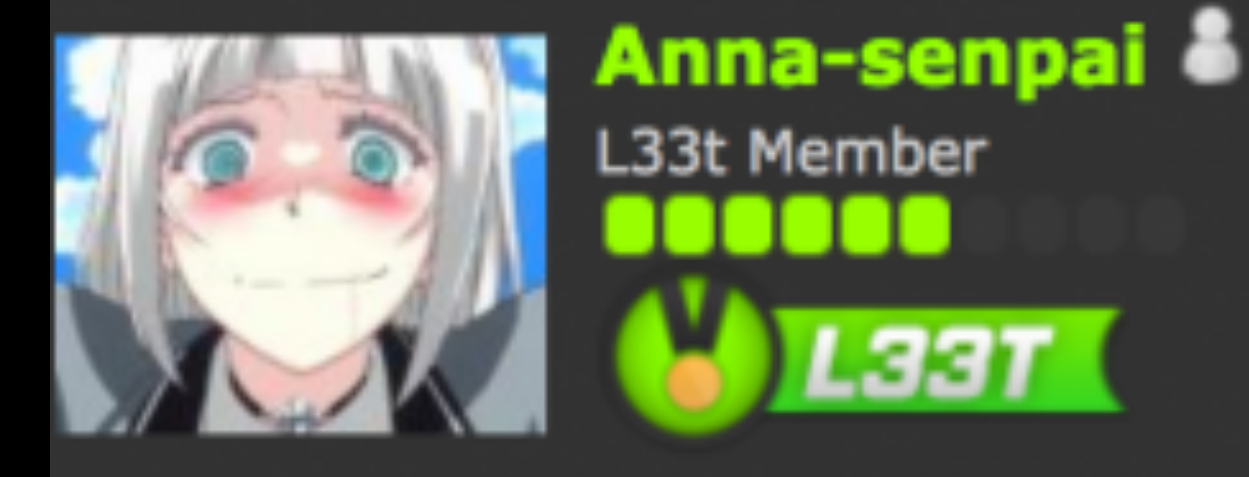

Preface Greetz everybody,

When I first go in DDoS industry, I wasn't planning on staying in it long. I made my money, there's lots of eyes looking at IOT now, so it However, I know every skid and their mama, it's their wet dream to have something besides qbot.

So today, I have an amazing release for you. With Mirai, I usually pull max 380k bots from telnet alone. However, after the Kreb DDoS, shutting down and cleaning up their act. Today, max pull is about 300k bots, and dropping.

So, I am your senpai, and I will treat you real nice, my hf-chan.

**September 1, 2016**

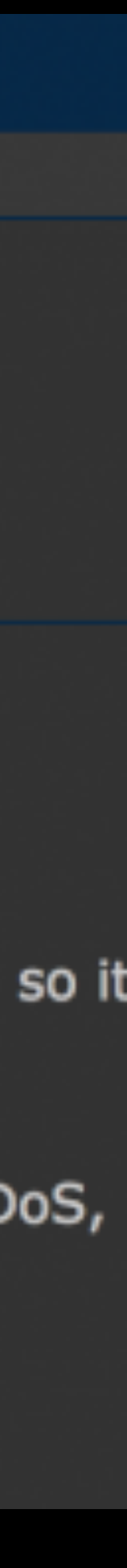

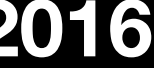

**do stretici** emp3w**orljkren**i?u yo<del>dh**o**nshtarkhatam.ir</del><br>dibam**o**vie.biz dibamovie.site ip-51-255-103.eum anabolika.bz xex-pass.com strongconnection.cc hanmmxanh.net.va kleverfood.vn tamthahanimxanh.gebuurkeekse keelen van dader<br>kleverfood.vn keycons.ru joomlavisiong.com.vn nggbiddmainer and it an oin.ru tradewallet24.ru irisstadsa.wth**itchur**e.vh samtasbigcandycane.cx alexander-block.ru lr-top.ru infonta.ru avtotyn.ru sert-cob.ru igm-shop.ru <sub>poliklinikasp.ru</sub> osinniki-tatu.ru food-syst.ru taylor-lautner.ru upfarm.ru pornopokroviteniwaterjet.ru general-city.ru hotelkDiva.ru titata.ru video-girlevto firstclaz-shop.m-ital.a39.ru sl22.ru childrens-health.ru videostrannik.ru domisto.ru pavelsigal.ru russianpotatoes.ru wwrf.ru sims-4.ru daf-razbor.ru tomlive.ru stt-spb.rshokwave.ru mp3impulse.ru securityupdates.us tr069.pw kia-moskva.ru kiditema.ru **xn----7sbhguaxgemmoJaiko** vkladpodprocenti.ru 5153030.ru hyrokumata.com polycracks.com absentvodka.com **mufoscam**.org a**nalianu**s.com rGMB rvu voxil**ityoxidiy**.com **voxing**i.ro voxility.net voxility.mobi mwciuster.com<br>investor-review.com beb**y<sub>k inn</sub>dopega**me.ru q5f2k0evy7go2rax9m4g.ru 69sp**eak.eu**<br>Ip-149-202-144.eu keygolds.ru steamcoin24.ru muplay.ru keydealer.ru<sub>wallet</sub>zone.ru gamegolds.ru playerstore.ru skinplat.ru skincoin24.ru gamewallet.ru smsall.pkteamon.ru games**h**oper.ru gowars.ru <sub>tradewallet.ru</sub> swootnet.xyz sillycatmouth.us kæstge orgaderer bladet com disabled.racing latet**Dwork** occupe game.net documus.com sipa.be bitcoinstats.com bluenatt.me **BithCol**es.io elytriossided.com infoyarsk.ru aod**xhb**.ru zogrmatuzk zosiount.m nrzkobn.ru mehinso.ru alexandramoore.co.uk infobusiness-etotimese**v<sub>er.</sub> Alass dogs bn**ud.top arty-bar66.ru world.ru w sony-s.ru<br>kopernick.ru komiatin.ru wapud.ru agrohim33.ru xn--80aac5qQrid@&Bay.ru gam-mon.ru svoibuhgalter.ru 5d-xsite-ci bocciatime.ru kvartplata1.ru receptprigotovlenia.ru chivi**n**.com intervideo.top ta-ba**o.**gna.wideo.online digadne ateid strang checkforupdates.omline myfootbalga**mestoday.x**yz srrys.pw tr06923Aff<sup>e.online</sup> soplya.com xpknpxmywqsasesomport kcian pw kedbuffi**gf**is.online<br>nuvomarine.com mziep.pw binot pw zugzwang ong pro<mark>htl</mark>yty.us rippr.club netwxrk.org servdiscount-customer.com layerjet.com middlech**ildenktoalne** zeldalife.com playkenogamesokunde.com brendasavia trafashion.com thcrc<sub>2</sub>.top kcgraphics.ictschoolbx.org hexacoopelation.compeb.biz e3y**bt**.top grotekleine kerksteaadel 27.eu middlech**üt intical neadopoursit**edetours.xyz<br>kentalm**a**nis.jufg <sub>taeldallin com</sub> zvezdogram.com 3200138.com blockdendrat.de my2016mobileapplications.tech centurystyleantiques.com league.com realsaunasuit.com cipudtechaz.net digiockdead raabte stealmbeach in w ok6666coet happy<del>-h</del>adcon germanfernandez.cl thqa**f.com** addsow.top semaazen.com.tr do**kin**co nextorrent.net 2ws.com.br geroncio Obeiro.com gideonneta<sub>palle</sub>t.com.br drogamedic.com.br pontobreventos.com.br expertscompany.com pontobreventos domom.br escolavit<mark>oria.com.b</mark>r controluz.com.br sistematita illin eom megadealsdiscounter.omine<br>bigdealsfi**n**der.online superpriceshopper.online bestpricecastle.online starpricediscounted.online<br>bestsavingfinder.online greatdeal**ning** online topdealdisc**ou**nted.online<sup>nder.</sup><br>Joaled@ggdealstmder.online superprices lopping.online eduk-central.net<br>hightech<mark>oreaekttto</mark> cheapkitten**s**special.win yellowpuppyspecial.pw yellowcatdeal.minestdoospecialpw 33catspecials.htmldogoeal.windsspecials.pw cheapestdoggyspecial.pw sektensepecials.win<br>findcatspecial.win 33puppiesspecials.win จิ3ิตสเร**d**eal.pw cheapestdogspecials.win 33kittensspecials.pw blugpuppiesdeals.pw greenkittensdeal.pw bluepuppyspecial.pw nfosem ers.com icmp.online xn--b1acdqjrfck3b7e.xn--p1ai alcvi**d**.com protopal.club 6969mae.rom host.de nae as62454.net mwcluster.com edhelppro.bid lottob**oo**ker.ru siterhunter.com postrader.org secure serport.cert.cert.ce clearsig**n**al.com ip-151-80-27.eu avac.io ip-137-74-49.eu **Cluster 6 Cluster 0 Cluster 2 Cluster 23 Cluster 7 Cluster 1**

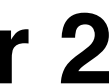

#### **Cluster 0**

## Major Variants

(1) Original Botnet: Krebs, OVH

- (2) Liberian Provider, Russian Auction Site
- (6) Dyn Attack, Gaming Sites
- (7) Russian Blog, Italian Politician, etc.

## Dyn Attack

"It is possible, investigators say, that the attack on Dyn was conducted by a criminal group that wanted to extort the company. Or it could have been done by "hacktivists." Or a foreign power that wanted to remind the United States of its vulnerability."

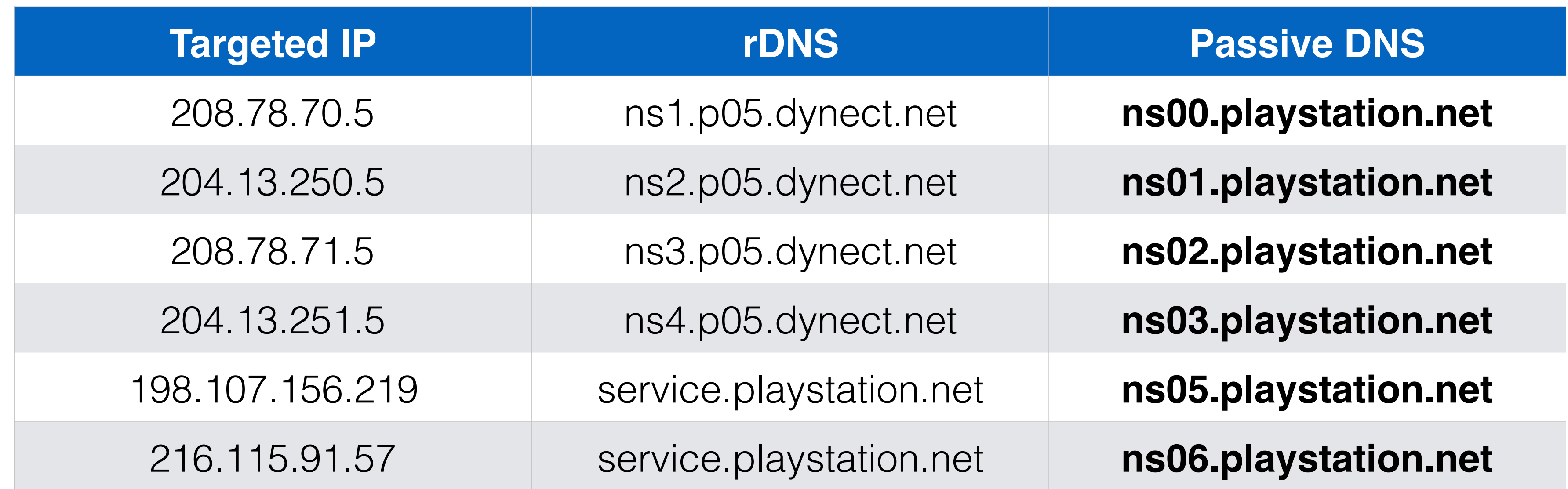

## The New York Times

#### **Memcache:** retrieve large record

The server responds by firing back as much as 50,000 times the data it received.

Exist both a UDP and TCP version. Only works for UDP! TCP would require a threeway handshake and server would realize IP had been spoofed.

## Memcache

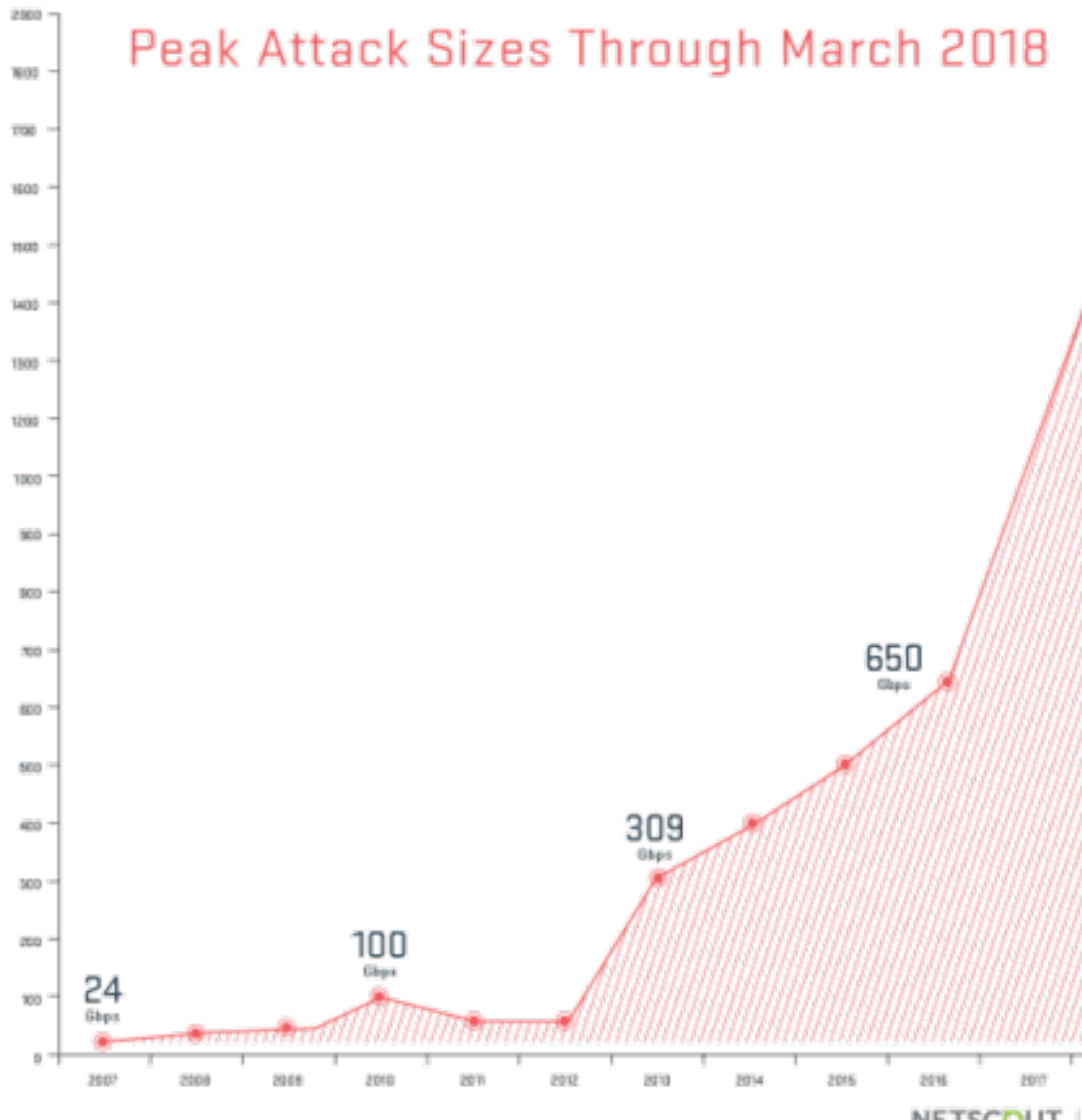

NETSCOUT. | Arbor

# 1.7

**10/21/16**

**10/31/16**

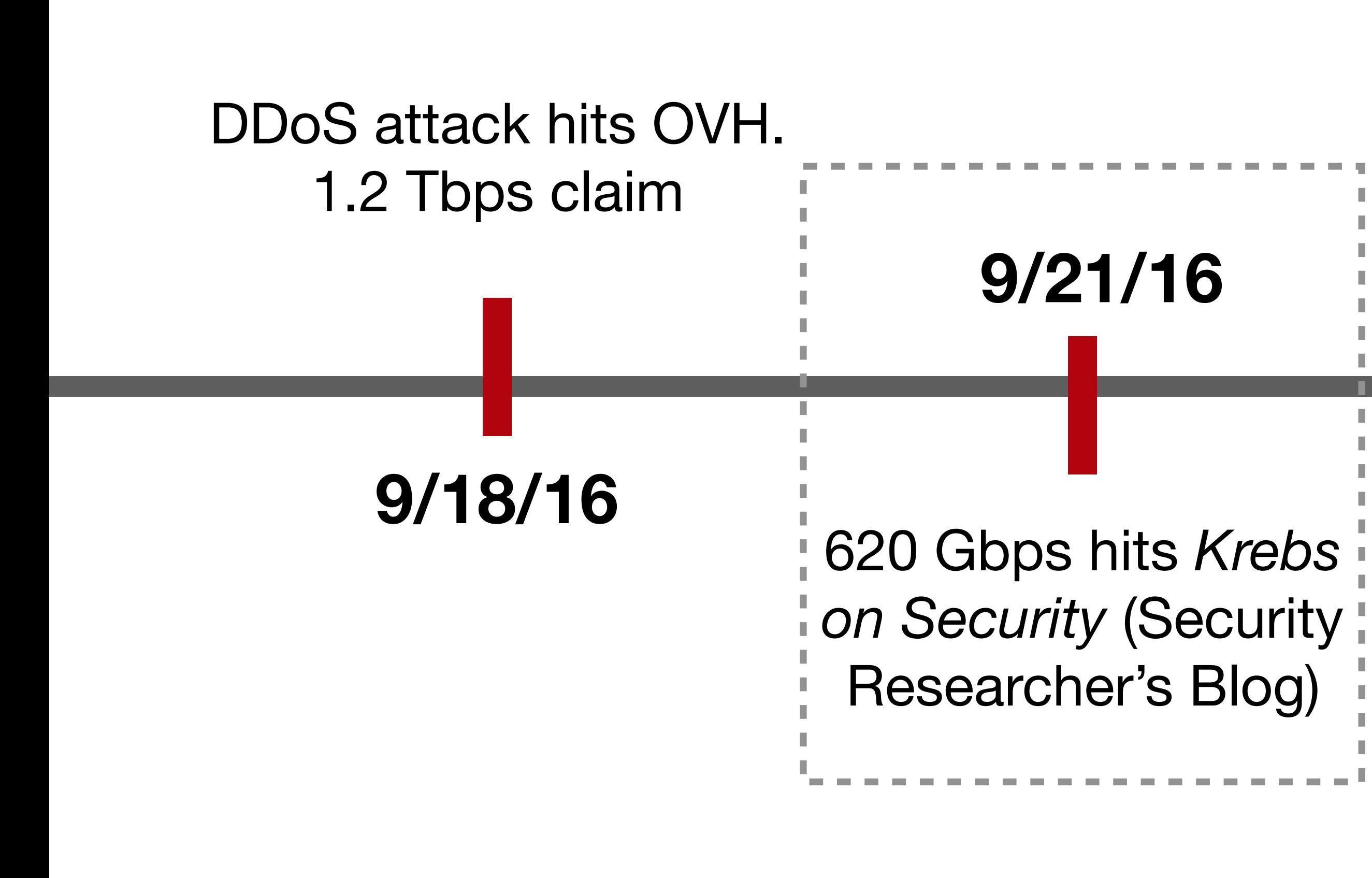

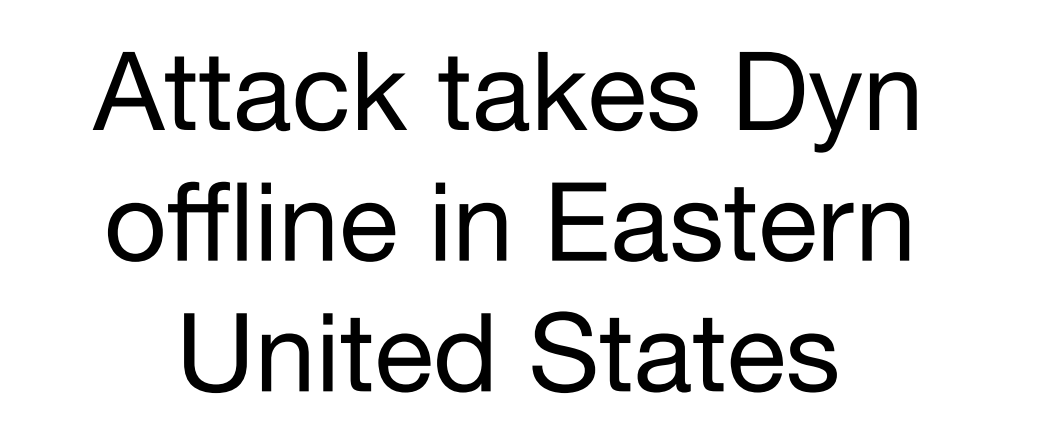

Attack targeting Liberian ISP *Lonestar Cell*

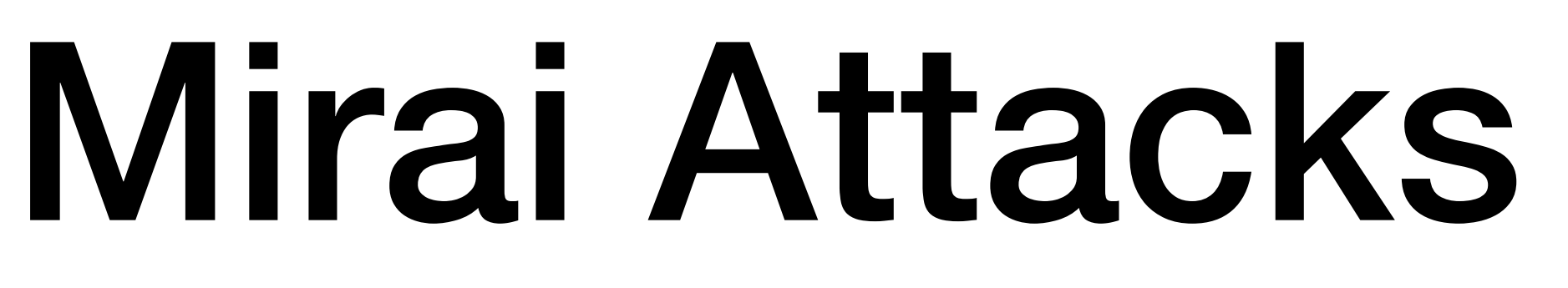

## Brian Krebs

Retribution for article exposing the creators of vDOS—a popular booter

#### **KrebsonSecurity** In-depth security news and investigation

#### 08 Israeli Online Attack Service 'vDOS' Earned **SEP 16** \$600,000 in Two Years

 $vDOS - a$  "booter" service that has earned in excess of \$600,000 over the past two years helping customers coordinate more than 150,000 so-called distributed denial-of-service (DDoS) attacks designed to knock Web sites offline - has been massively hacked, spilling secrets about tens of thousands of paying customers and their targets.

The vDOS database, obtained by KrebsOnSecurity.com at the end of July 2016, points to two young men in Israel as the principal owners and masterminds of the attack service, with support services coming from several young hackers in the United States.

#### n

#### How do I purchase a vDos plan?

Purchasing a booter plan is easy and only takes a few minutes, we accept the following payment methods, based on your billing country/region and the currency in which you want to pay to make it an easy, secure and a quick shopping experience for you.

 $\, {\bf B} \,$  Bitcoin, we believe in the huge potential of this new digital currency.

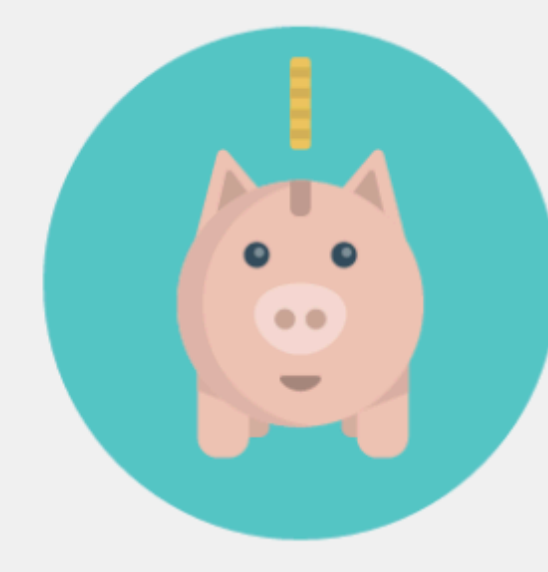

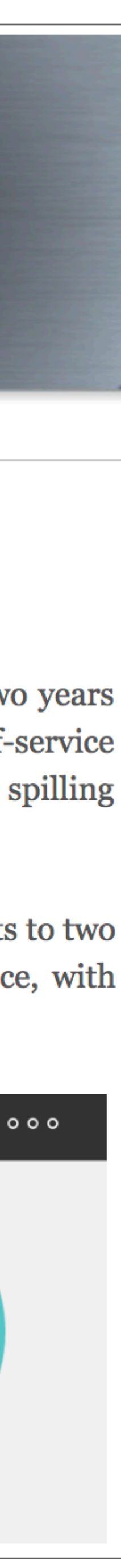

# **Google Project Shield**

- DDoS Attacks are often used to censor content. In the case of Mirai, Brian Kreb's blog was under attack.
- Google Project shield uses Google bandwidth to shield vulnerable websites (e.g., news, blogs, human rights orgs)

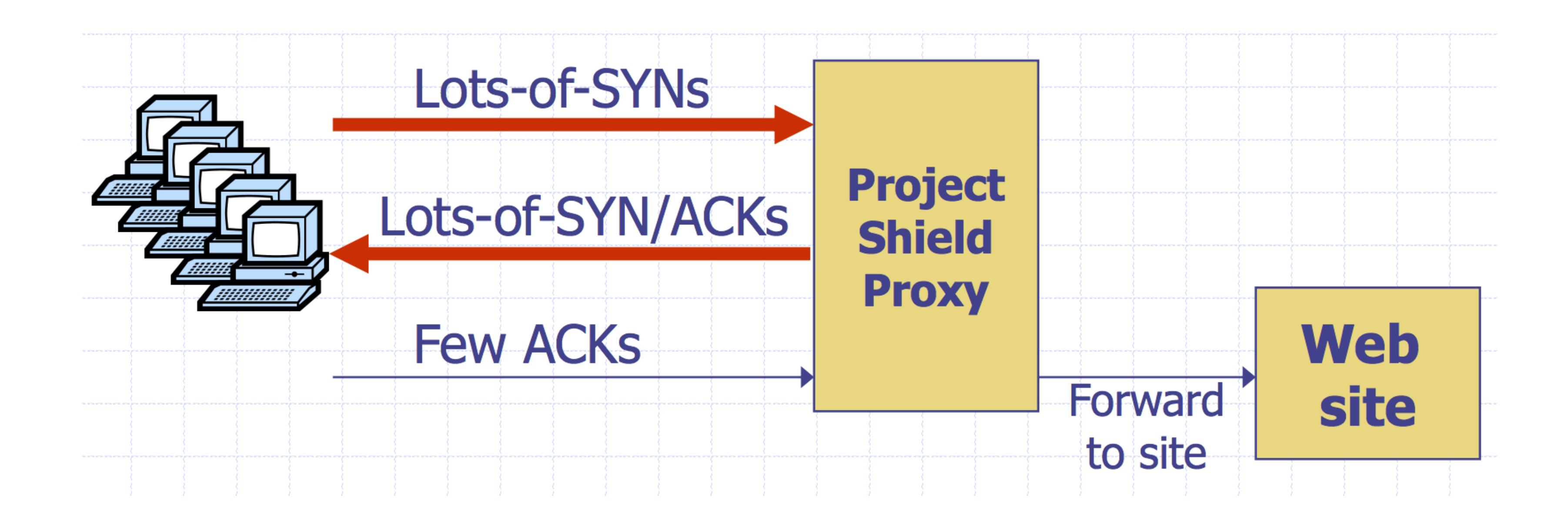

# **Moving Up Stack: GET Floods**

Command bot army to:

- \* Complete real TCP connection
- \* Complete TLS Handshake
- \* GET large image or other content

Will bypass flood protections…. but attacker can no longer use random source IPs

Victim site can block or rate limit bots

## **Github Attacks**

1.35 Tbps attack against Github caused by javascript injected into HTTP web

## requests

The Chinese government was widely suspected to be behind the attack

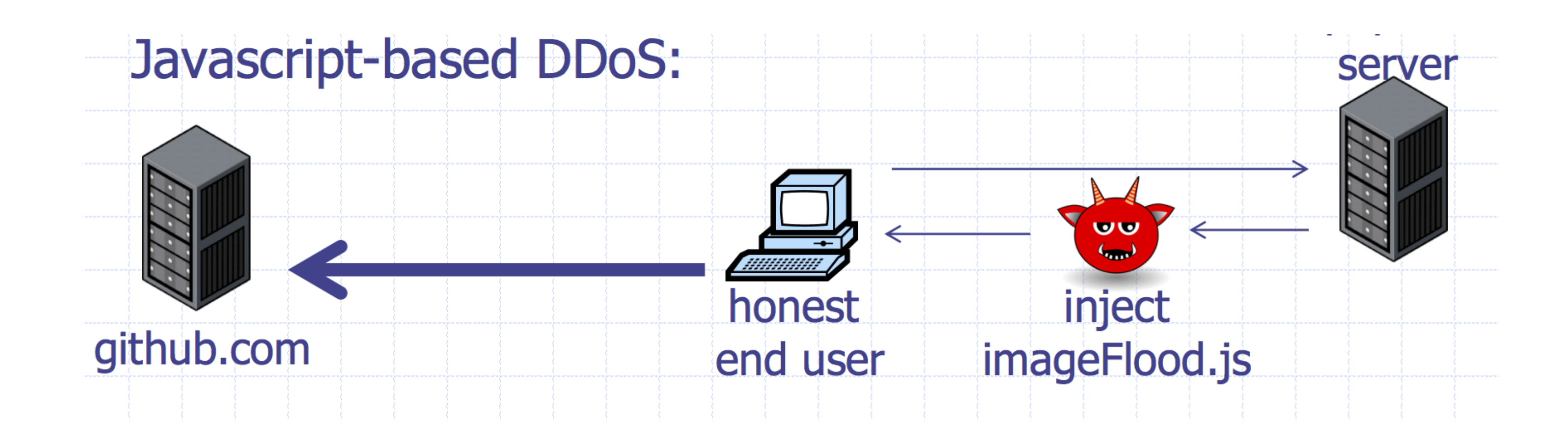

# **Ingress Filtering**

# **ISP** with legitimate source IP

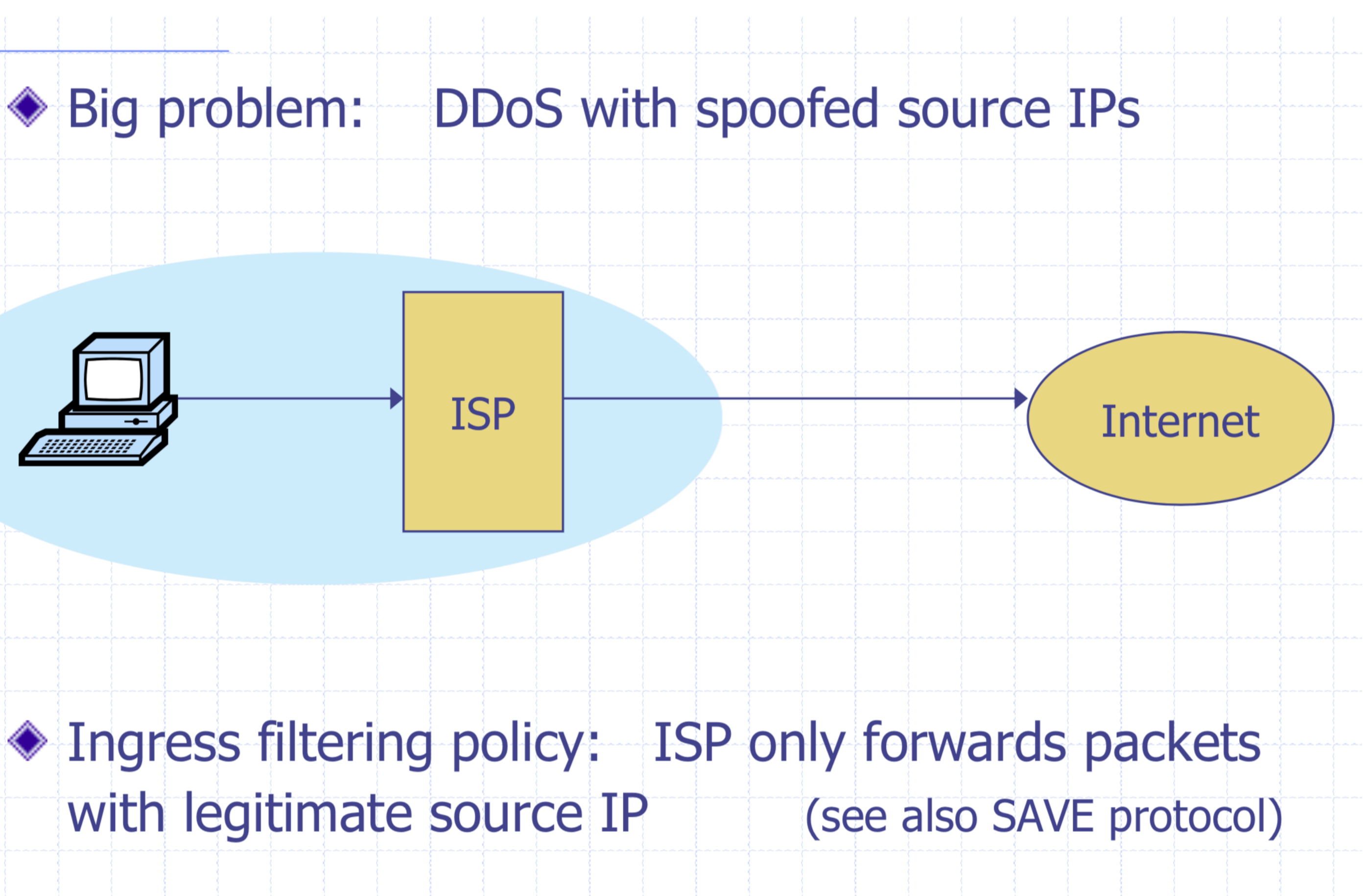

# **Ingress Filtering**

#### **All ISPs need to do this — requires global coordination**

If 10% of networks don't implement, there's no defense

No incentive for an ISP to implement  $-$  doesn't affect them

#### **As of 2017 (from CAIDA):**

33% of autonomous systems allow spoofing

23% of announced IP address space allow spoofing

**2013 300 Gbps attack sent attack traffic from only 3 networks** 

- 
- 
- 

- 
- 
- 

## **Client Puzzles**

## Idea: What if we force every client to do moderate amount of

- 1) Server Sends: C
- 2) Client: find X s.t.  $LSB_n(SHA-1(C||X)) = 0^n$

work for every connection they make?

## **Example:**

## **Assumption:**

Puzzle takes 2n for the client to compute (0.3 s on 1Ghz core)

Solution is trivial for server to check (single SHA-1)

## **Client Puzzles**

#### Not frequently used in the real world

#### **Benefits:**

\* Can change *n* based on amount of attack traffic

#### **Limitations:**

- \* Requires changes to both protocols, clients, and servers
- 

# \* Hurts low power legitimate clients during attack (e.g., phones)

## **Network Defenses**

## **Local Services**

**Review:** Popular TCP and UDP services live on standardized ports. HTTPS servers listen on TCP/443. SSH on TCP/22.

Some services you don't want listening on the public Internet.

- 
- 
- **Recursive DNS Resolvers:** allows attackers to mount DDoS attacks
- **Windows File Sharing:** historically full of vulnerabilities. What if a local

machine doesn't have a secure password on it?

## **Firewall**

- 
- 

#### Separate local area network (LAN) from the Internet. Only allow some traffic to transit. Sometimes rules on a router. Sometimes a standalone device.

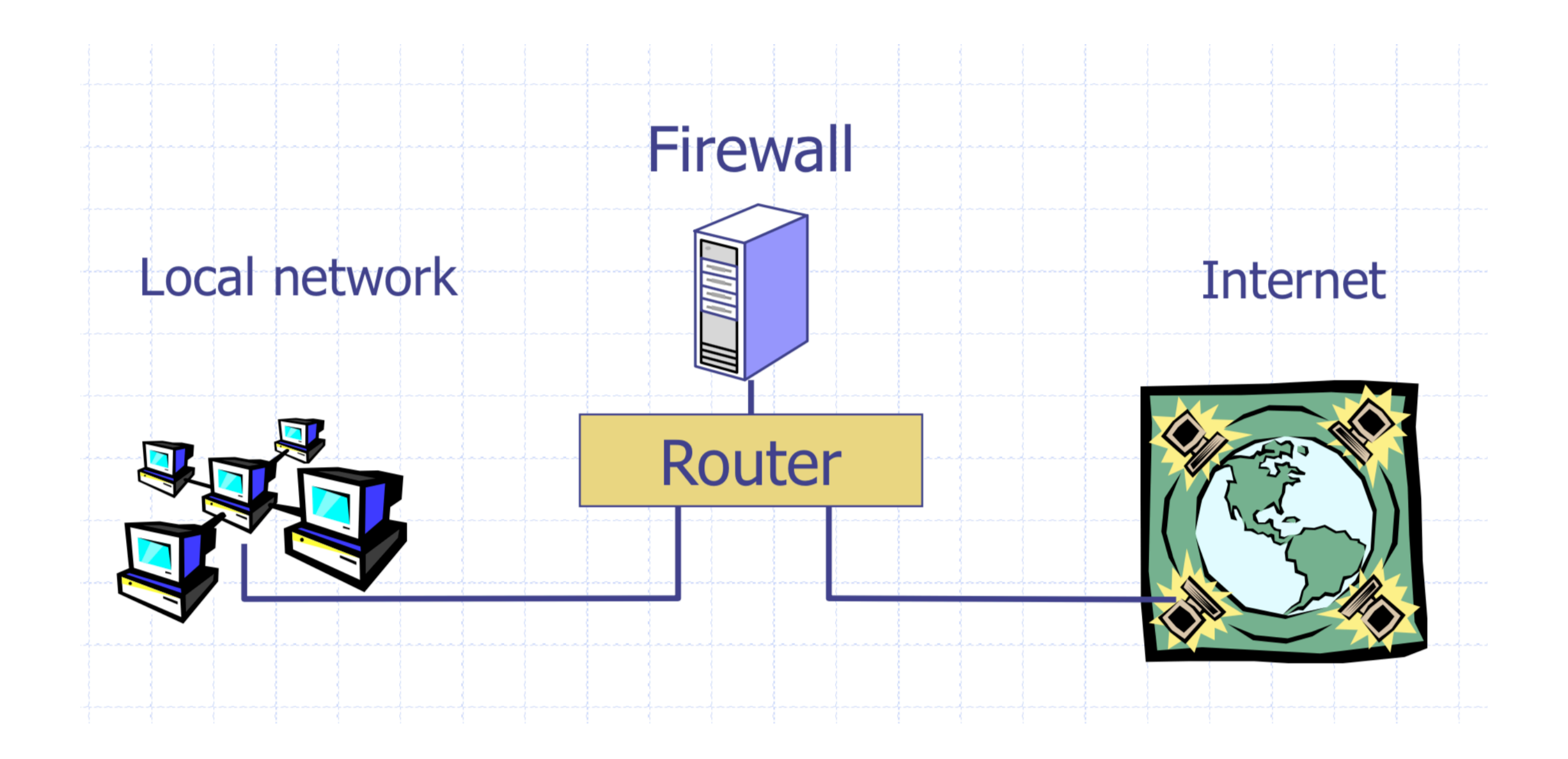

# **Basic Packet Filtering**

Uses transport and IP layer information only

- IP Source Address, Destination Address
- Protocol (TCP, UDP, ICMP, etc.)
- TCP and UDP source and destination ports

• "Do not allow external hosts to connect to Windows File Sharing" -> DROP ALL INBOUND PACKETS TO TCP PORT 445

**Examples:** 

## **What's the rule?**

#### What if you have a network with lots of servers but only want outsiders to be able to access a web server?

## **What's the rule?**

#### What if you have a network with lots of servers but only want outsiders to be able to access a web server?

DROP ALL INBOUND PACKETS IF DEST PORT != 80

## **Problem with Blacklisting**

#### All outbound connections also have a source port! Their responses will blocked!

# **IANA Port Numbering**

**System or Well-Known Ports [1,1023]:**  Common services, e.g., HTTP -> 80, SSH -> 22 **User or registered ports [1024, 49151]**  Less well-known services **Ephemeral/Dynamic/Private Ports [49152, 65535]**  Short lived connections

- 
- 

# **Only Blocking Well Known Ports**

#### What if you have a network with lots of servers but only want outsiders to be able to access a web server?

- 
- DROP ALL INBOUND PACKETS IF (DEST PORT != 80 AND DEST PORT < 49152)

## **Reality**

#### **Recommended Today**

- **System or Well-Known Ports [1,1023]:**
- Common services, e.g., HTTP -> 80

#### **User or registered ports [1024, 49151]**

- Less well-known services
- **Ephemeral/Dynamic Ports [49152, 65535]**  Short lived connections

#### **Reality (Ephemeral)**

Original BSD: [1024, 5000] Current Linux: [32768, 61000] Windows Pre Vista: [1024, 5000] Windows Server 2008: [1025–60000] Modern Windows: [49152, 65535]

# **Stateful Filtering**

#### Firewall tracks outgoing connections and allows associated inbound traffic back through

23

**O** Client opens channel to server; tells server its port number. The ACK bit is not set while establishing the connection but will be set on the remaining packets

<sup>2</sup> Server acknowledges

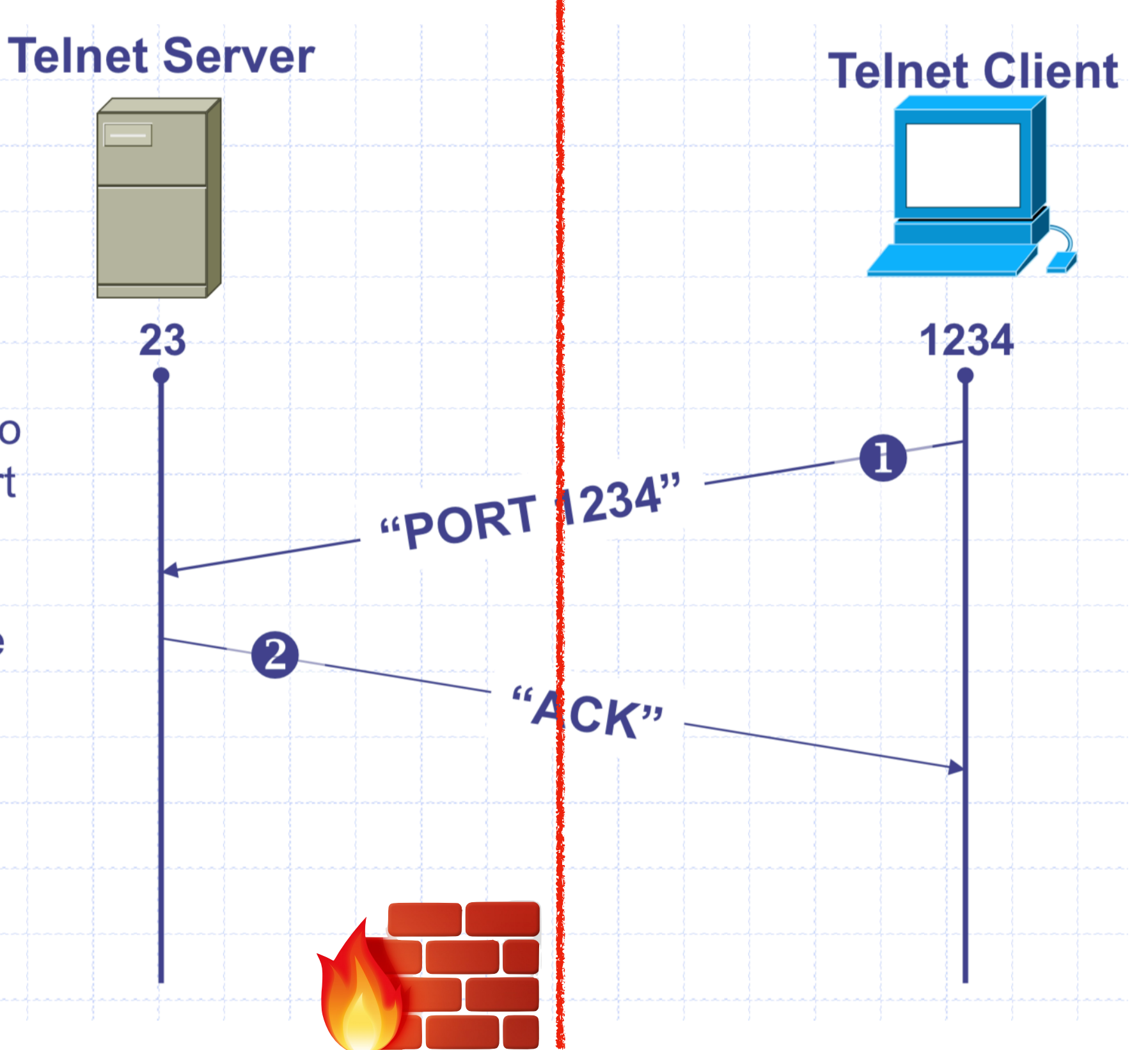

# **Network Address Translation (NAT)**

## **NATs map between two different address spaces. Most home routers are NATs and firewalls.**

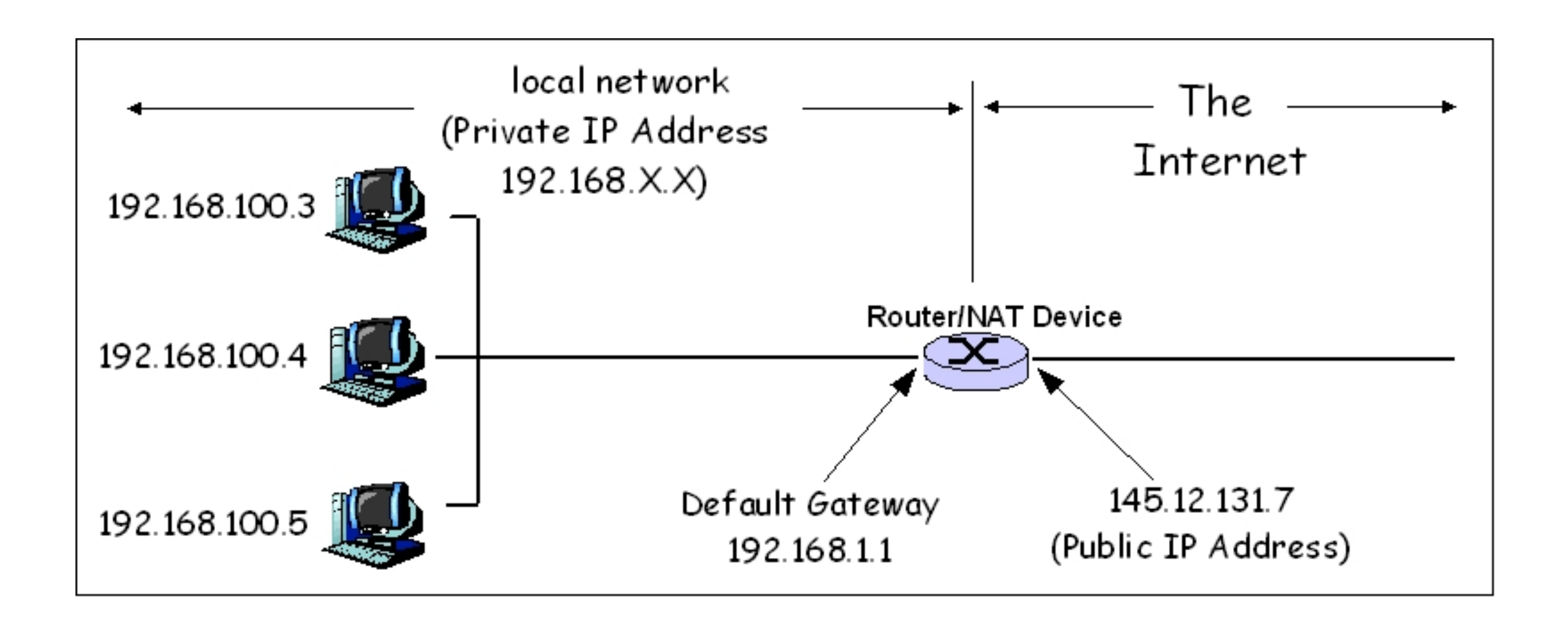

#### **Private Subnets**

10.0.0.0 – 10.255.255.255

172.16.0.0 – 172.31.255.255

192.168.0.0 – 192.168.255.255

## **Local vs Network Firewall**

Most have lived at the edge of the organization.

- Firewalls we've discussed so far have all been network firewalls.
- Firewalls also run on individual hosts. Linux servers use **iptables***.* 
	-

#### Typically have a combination of network and host firewalls

sudo iptables -A INPUT -m conntrack --ctstate ESTABLISHED,RELATED -j ACCEPT sudo iptables -A INPUT -p tcp --dport 22 -m conntrack --ctstate NEW,ESTABLISHED -j ACCEPT

# **Application Layer Filtering**

Enforce protocol-specific policies: - Virus scanning for SMTP - Look for SQL injection attacks in HTTP POSTs

## - Need to understand protocol, MIME encoding, ZIP files, etc

# **Outbound Too!**

Organizations will often inspect outbound traffic as well

- Block access to sites with known malicious behavior
- Prevent exfiltrating data
- Block services like bit torrent

Be careful on enterprise networks! Sometimes companies will even

install their own root certificates on employee workstations to monitor TLS traffic.

# **Intrusion Detection Systems (IDS)**

- Software/device to monitor network traffic for attacks or policy violations
- Violations are reported to a central security information and event management (SIEM) system where analysts can later investigate
- **Signature Detection:** maintains long list of traffic patterns (rules) associated with attacks
- **Anomaly Detection:** attempts to learn normal behavior and report deviations

# **Open Source IDS**

#### Three Major Open Source IDS (and a *tremendous* number of commercial products)

Snort

Bro Zeek

Suricata

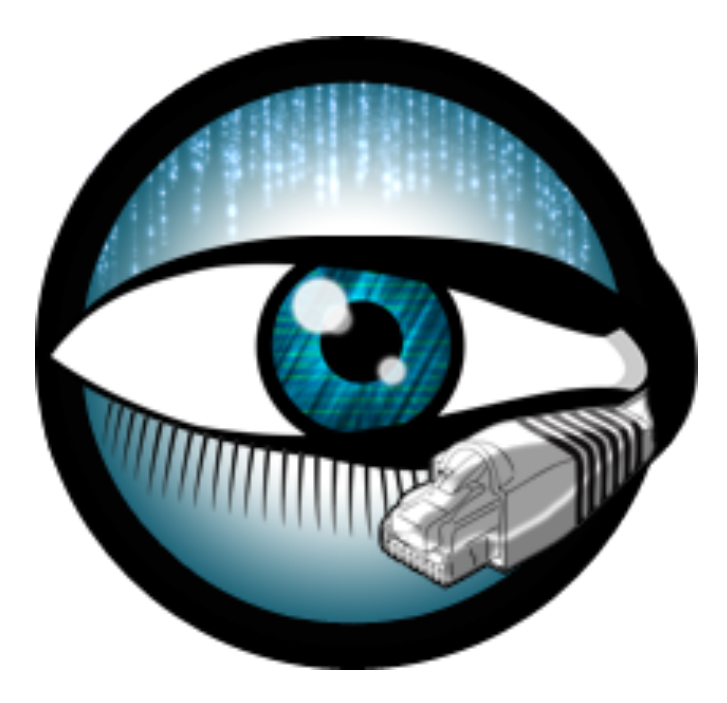

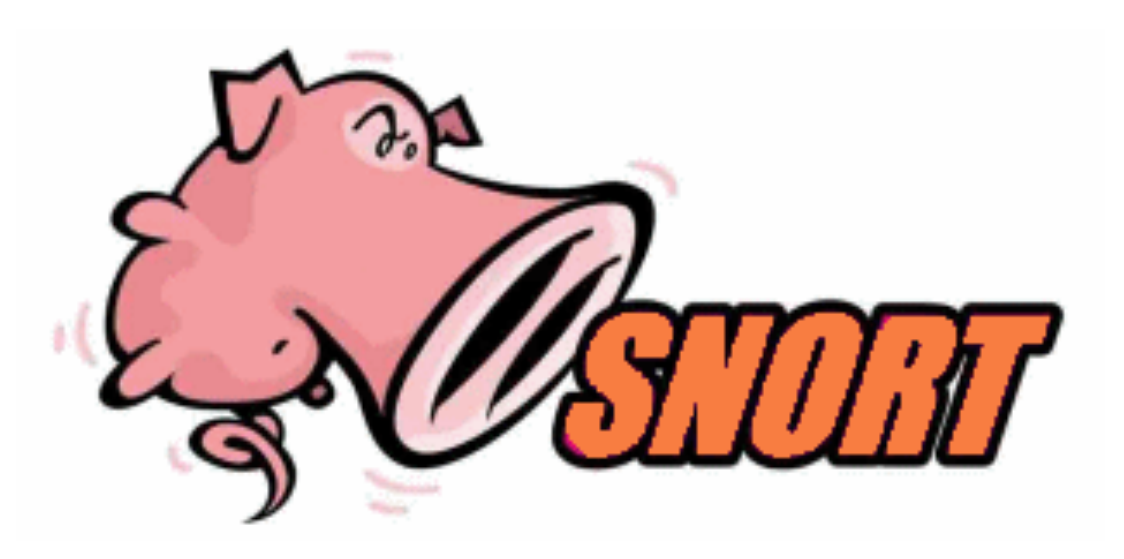

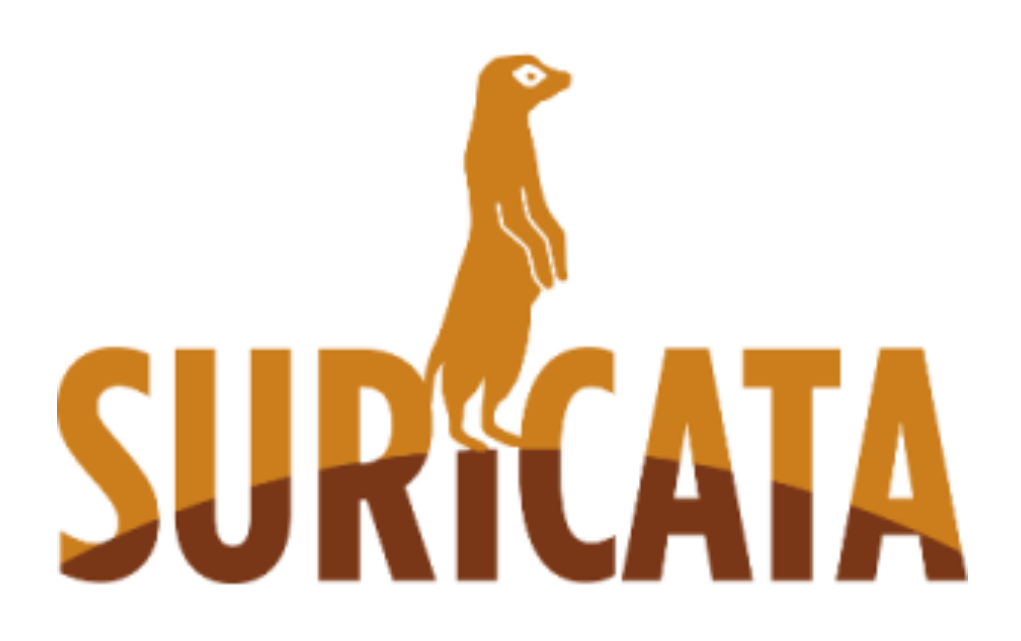

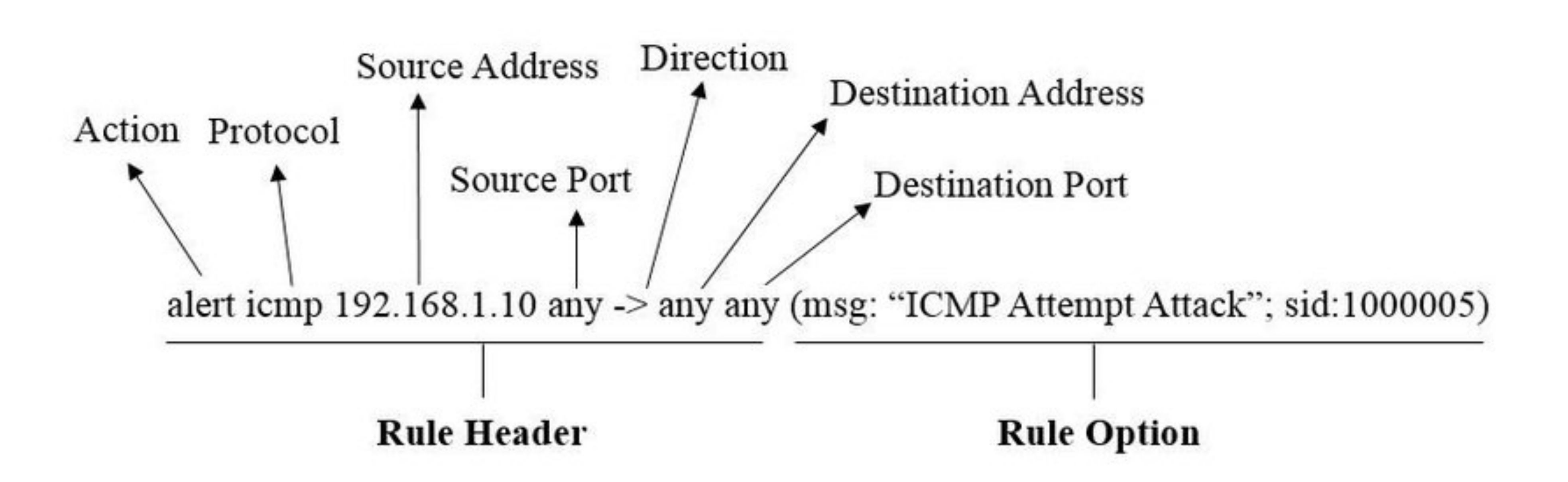

## **Example Snort Rule**

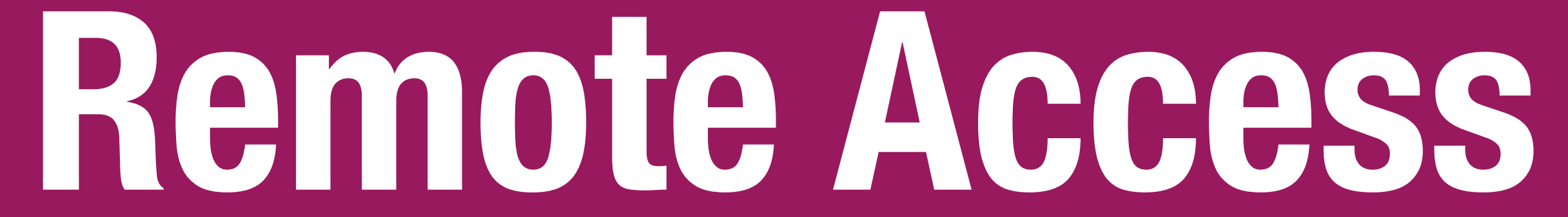

# **Virtual Private Networks (VPNs)**

protocols across the public Internet?

VPNs create a fake shared network on which traffic is encrypted

Two Broad Types:

- Remote client (e.g., traveler with laptop) to corporate network - Connect two remote networks across Internet
- 
- **Problem:** How do you provide secure communication for non-TLS
	-

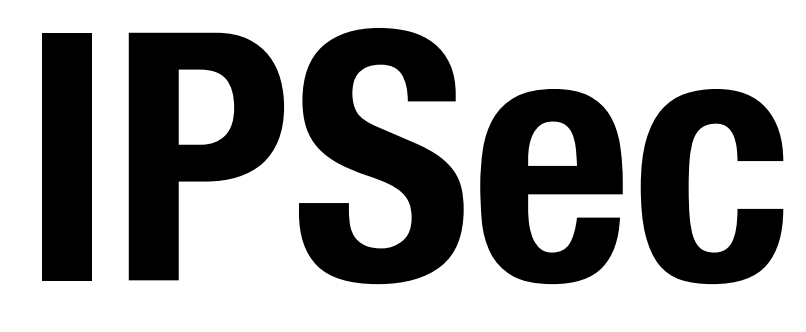

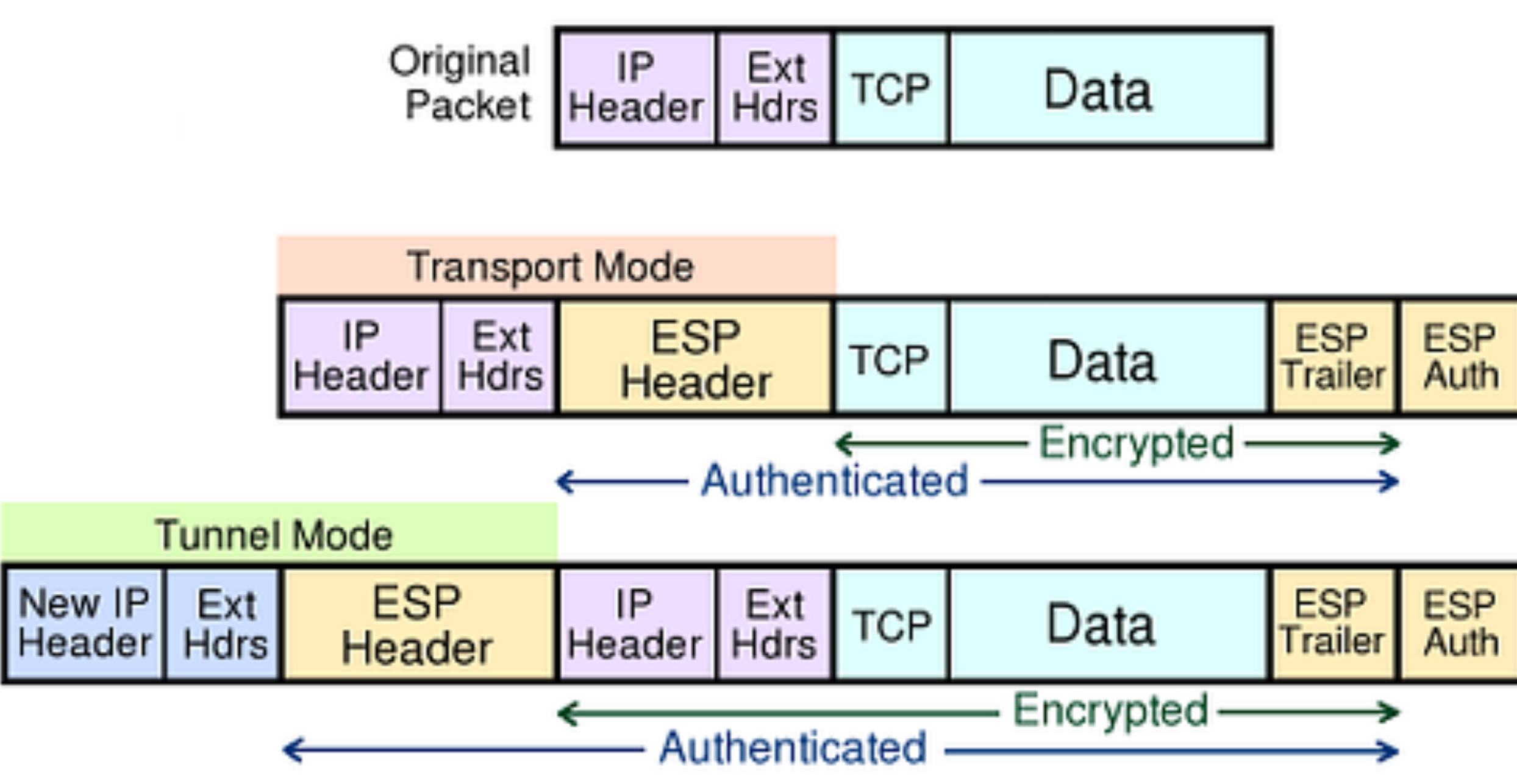

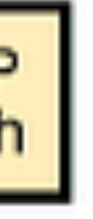

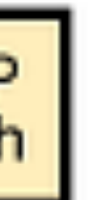

## Several VPN protocols exist (PPTP, L2TP, IPsec, OpenVPN) Most popular is IPsec. OpenVPN is open source.

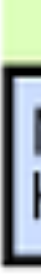

# **Cisco AnyConnect**

- Stanford and many other organizations use Cisco AnyConnect
- Encapsulates traffic in TLS! Initial handshake uses normal TCPbased TLS for initial handshake and then DTLS (UDP-based

TLS) to transport data

# **BeyondCorp**

- VPNs support the idea of having a secure internal network and untrusted public Internet. Unfortunately, attacker has a ton of access once the network perimeter is breached.
- Unfortunately, internal networks aren't *that* secure. Computers are compromised all the time and attackers have free reign.
- Google: assume internal network is *also* out to get you. Remove privileged intranet and put all corporate applications on the Internet.
- Access depends solely on device and user credentials, regardless of a user's network location